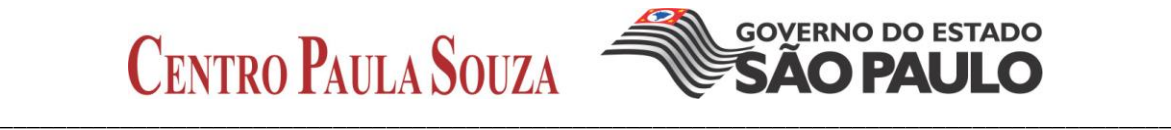

#### **Administração Central Unidade de Ensino Médio e Técnico Grupo de Formulação e Análises Curriculares – GFAC**

### **HABILITAÇÃO PROFISSIONAL TÉCNICA DE NÍVEL MÉDIO DE TÉCNICO EM REDES DE COMPUTADORES**

**Eixo Tecnológico: Informação e Comunicação**

### **CAPÍTULO 3 PERFIL PROFISSIONAL DE CONCLUSÃO**

#### **MÓDULO III – Habilitação Profissional Técnica de Nível Médio de TÉCNICO EM REDES DE COMPUTADORES**

O TÉCNICO EM REDES DE COMPUTADORES é o profissional que instala, configura, gerencia e analisa dispositivos de comunicação de dados. Implanta e mantem projetos lógicos, físicos, segurança e serviços de redes locais e de longa distância.

#### **MERCADO DE TRABALHO**

Instituições públicas, privadas e terceiro setor que demandem redes de computadores ou na prestação autônoma de serviços.

Ao concluir os MÓDULOS I, II e III, o TÉCNICO EM REDES DE COMPUTADORES deverá ter construído as seguintes competências gerais:

- identificar o funcionamento e relacionamento entre os componentes de computadores e seus periféricos;
- identificar o funcionamento e relacionamento das diversas tecnologias em redes de computadores;
- instalar e configurar computadores e redes;
- planejar, desenvolver e documentar projetos de instalação, manutenção e configuração de serviços em servidores e redes de computadores em geral;
- identificar a origem de falhas no funcionamento de redes de computadores avaliando seus efeitos;
- analisar e operar os serviços e funções de sistemas operacionais;
- selecionar arquiteturas e serviços de redes a partir da avaliação das necessidades do  $\bullet$ cliente;
- desenvolver habilidades de empreendedorismo para rede de computadores;
- identificar meios físicos, dispositivos e padrões de comunicação;
- identificar topologia de redes;  $\bullet$
- implantar e gerenciar projetos lógicos e físicos de rede;
- gerenciar, conhecer, instalar e configurar sistemas operacionais de rede e serviços, bem como ativos e passivos de comunicação de dados;
- executar ações de treinamento e suporte técnico.

## **ATRIBUIÇÕES/ RESPONSABILIDADES**

- Planejar e desenvolver projetos de instalações de redes de comunicações entre computadores.
- Identificar e definir a distribuição física dos computadores.
- Estabelecer o sistema de cabeamento e os equipamentos de controle de comunicação.
- Implantar, estruturar e gerenciar projetos de redes de comunicação entre computadores.
- Configurar e administrar os serviços de sistemas operacionais de rede de computadores.
- Montar e configurar servidores de redes.
- Selecionar ferramentas de redes de computadores.
- Analisar, avaliar e implementar a segurança lógica e física de uma rede.
- Detectar falhas que possam intervir nas condições funcionais e estruturais do sistema, assim como testar todos os equipamentos envolvidos em uma rede de comunicação.
- Planejar, supervisionar e coordenar atividades de equipes de infraestrutura física e lógica de redes de computadores.
- Avaliar e especificar necessidades de treinamento e de suporte técnico aos usuários.
- Executar ações de treinamento e de suporte técnico.

## **ÁREA DE ATIVIDADES**

#### **A – INTERPRETAR E EXECUTAR PROJETOS DE REDES DE COMPUTADORES**

- Consultar e interpretar especificações e normas técnicas.
- $\triangleright$  Avaliar, redimensionar e definir plataforma de redes e equipamentos.
- $\triangleright$  Especificar e configurar equipamentos e dispositivos de redes.
- Quantificar os materiais, equipamentos e mão de obra.
- E Levantar o custo do projeto.

#### **B – INSTALAR DISPOSITIVOS DE REDES**

- $\triangleright$  Garantir o fornecimento de energia.
- $\triangleright$  Verificar a infraestrutura.
- Consultar manual de instalação.
- $\triangleright$  Avaliar as interfaces dos equipamentos e componentes.
- $\triangleright$  Fixar componentes de redes.
- > Testar conexões.
- Verificar alimentação do sistema.

#### **C – TESTAR SISTEMAS DE REDES**

- Avaliar condições de funcionamento dos equipamentos e rede.
- Configurar o sistema de acordo com as especificações do projeto.
- Efetuar testes de funcionamento de acordo com as especificações.
- Aferir as condições de funcionamento da rede através de instrumentos de certificação.
- Efetuar correções do sistema.
- $\triangleright$  Substituir componentes do sistema.
- Capacitar o usuário final na utilização de sistemas de redes.

## **D – REALIZAR MANUTENÇÃO PREVENTIVA E CORRETIVA DOS DISPOSITIVOS DE REDES**

- $\triangleright$  Verificar o funcionamento dos equipamentos de redes.
- $\triangleright$  Executar rotinas de teste.
- $\triangleright$  Identificar falhas no sistema de redes.
- $\triangleright$  Corrigir as falhas do sistema de redes.
- $\triangleright$  Reestruturar o sistema de redes.
- $\triangleright$  Configurar equipamentos.
- > Acompanhar teste de laboratório.
- > Identificar a instrumentação necessária.
- $\triangleright$  Trocar componentes.

## **E – PRESTAR SUPORTE TÉCNICO AOS USUÁRIOS**

- Orientar sobre aplicações de soluções técnicas.
- > Intermediar relações entre clientes e empresa.
- ▶ Projetar novas soluções para a empresa.
- $\triangleright$  Informar a empresa sobre novas tecnologias.

#### **F – MINISTRAR TREINAMENTO**

- Contribuir para o desenvolvimento de habilidades específicas na equipe.
- Capacitar a equipe de trabalho, o cliente na utilização de tecnologia de redes.
- $\triangleright$  Ministrar treinamento em redes.

## **G – ELABORAR DOCUMENTAÇÃO TÉCNICA**

- > Analisar relatórios técnicos.
- **Desenvolver documentação de projeto.**
- Elaborar rotinas de teste.
- $\triangleright$  Especificar planos de trabalho.
- Elaborar relatórios de desempenho.

#### **H – DEMONSTRAR COMPETÊNCIAS PESSOAIS**

- $\triangleright$  Demonstrar criatividade para resolver problemas.
- $\triangleright$  Demonstrar iniciativa.
- $\triangleright$  Trabalhar em equipe.
- $\triangleright$  Absorver novas tecnologias.
- $\triangleright$  Organizar o tempo.
- Demonstrar habilidade de comunicação.

## **PERFIS PROFISSIONAIS DAS QUALIFICAÇÕES**

### **MÓDULO I – Qualificação Técnica de Nível Médio de AUXILIAR EM REDES DE COMPUTADORES**

O AUXILIAR EM REDES DE COMPUTADORES é o profissional que interpreta textos técnicos e manuais, elabora documentos e opera aplicativos básicos, identifica componentes e necessidades básicas de uma rede de computadores.

## **ATRIBUIÇÕES/ RESPONSABILIDADES**

- Utilizar aplicativos na elaboração de documentos e apresentações.
- Especificar equipamentos, acessórios e suprimentos.
- $\bullet$  Instalar, configurar e utilizar sistemas operacionais básicos.
- Analisar e operar serviços e funções dos sistemas operacionais.
- $\bullet$  Identificar os diversos tipos de topologia de redes.
- Identificar o funcionamento e relacionamento entre os componentes de rede de computadores e seus ativos.
- ◆ Organizar cabeamentos.
- Configurar protocolos de comunicação.
- ◆ Identificar a língua inglesa ligada ao mundo dos negócios.

## **ÁREA DE ATIVIDADES**

## **A – ELABORAR REDES DE COMUNICAÇÃO**

- Analisar estrutura necessária da rede de comunicação a ser montada.
- Definir equipamentos, cabeamentos e *softwares* necessários para rede de comunicação.

## **B – MONTAR REDES DE COMUNICAÇÃO**

- > Instalar e configurar os equipamentos necessários para a montagem da rede de comunicação.
- $\triangleright$  Conectar os equipamentos de forma a utilizar os cabeamentos adequados.

#### **C – SELECIONAR RECURSOS DE TRABALHO**

- Especificar máquinas, equipamentos, acessórios e suprimentos.
- Especificar recursos e estratégia de comunicação.

## **D – DEMONSTRAR COMPETÊNCIAS PESSOAIS**

- > Demonstrar raciocínio lógico.
- $\triangleright$  Demonstrar criatividade.
- $\triangleright$  Agir com paciência.
- Demonstrar iniciativa e receptividade.

## **MÓDULO II – Qualificação Técnica de Nível Médio de AUXILIAR TÉCNICO EM REDES DE COMPUTADORES**

O AUXILIAR TÉCNICO EM REDES DE COMPUTADORES é o profissional que elabora, monta e configura redes de comunicação de baixa complexidade. Fornece suporte técnico e treinamento aos usuários.

## **ATRIBUIÇÕES/ RESPONSABILIDADES**

- Prover sistemas de rotinas de segurança básica.
- Utilizar aplicativos na elaboração de documentos, planilhas e apresentações.
- Montar e configurar redes de comunicação.
- Elaborar projetos de redes de computadores.
- Instalar sistemas operacionais para redes de computadores.
- Gerenciar sistemas operacionais para redes de computadores.
- Avaliar condições de funcionamento dos equipamentos.
- Elaborar e executar projetos de cabeamento estruturado.
- Conhecer e avaliar equipamentos e componentes para redes de comunicação.

## **ÁREA DE ATIVIDADES**

#### **A – ANALISAR, TESTAR E CONFIGURAR EQUIPAMENTOS DE REDES**

- Avaliar o funcionamento dos aparelhos conforme padrões de desempenho.
- $\triangleright$  Interpretar esquemas de redes.
- Instalar e configurar protocolos e *softwares* de rede.
- $\triangleright$  Conhecer os ativos e passivos de redes e suas funcionalidades.

#### **B – MONTAR REDES DE COMUNICAÇÃO**

- $\triangleright$  Conhecer ativos e passivos de redes.
- Avaliar ambiente e condições de instalação do equipamento e/ ou aparelho.
- Definir e gerenciar contas de usuários.
- $\triangleright$  Instalar e configurar equipamentos para a montagem de redes.

## **C – ELABORAR DOCUMENTAÇÃO TÉCNICA**

- $\triangleright$  Descrever procedimentos de trabalhos.
- **Preencher laudos técnicos.**
- Emitir relatórios técnicos.
- ▶ Registrar ocorrências.

## **D – CONFIGURAR REDES DE COMUNICAÇÃO**

- Configurar sistemas operacionais de servidores de rede.
- Configurar os equipamentos dos clientes da rede de comunicação.
- > Configurar os serviços de rede.

## **E – SELECIONAR RECURSOS DE TRABALHO**

Selecionar metodologias de desenvolvimento para projetos de comunicação de dados.

## **F – DEMONSTRAR COMPETÊNCIAS PESSOAIS**

- Demonstrar autodisciplina e flexibilidade.
- $\triangleright$  Expressar-se por escrito.
- > Seguir normas técnicas vigentes.

## **CAPÍTULO 4 ORGANIZAÇÃO CURRICULAR**

## **4.1. Estrutura Modular**

O currículo foi organizado de acordo com a Resolução SE nº 78, de 7-11-2008, Lei Federal nº 9394/96, Decreto Federal nº 5154/2004, Parecer CNE/CEB nº 39/2004, Lei Federal nº 11741/2008, Resolução CNE/CEB nº 6, de 20-9-2012, Parecer CNE/CEB nº 11, de 12-6-2008, Resolução CNE/CEB nº 3, de 9-7-2008, alterada pela Resolução CNE/CEB nº 4, de 6-6-2012, Deliberação CEE nº 105/2011, das Indicações CEE nº 8/2000 e nº 108/2011, assim como as competências profissionais que foram identificadas pelo Ceeteps, com a participação da comunidade escolar.

A organização curricular da Habilitação Profissional Técnica de Nível Médio de TÉCNICO EM REDES DE COMPUTADORES está organizada de acordo com o Eixo Tecnológico de "Informação e Comunicação" e estruturada em módulos articulados, com terminalidade correspondente à qualificação profissional de nível técnico identificada no mercado de trabalho.

Os módulos são organizações de conhecimentos e saberes provenientes de distintos campos disciplinares e, por meio de atividades formativas, integram a formação teórica à formação prática, em função das capacidades profissionais que se propõem desenvolver.

Os módulos, assim constituídos, representam importante instrumento de flexibilização e abertura do currículo para o itinerário profissional, pois que, adaptando-se às distintas realidades regionais, permitem a inovação permanente e mantêm a unidade e a equivalência dos processos formativos.

A estrutura curricular que resulta dos diferentes módulos estabelece as condições básicas para a organização dos tipos de itinerários formativos que, articulados, conduzem à obtenção de certificações profissionais.

## **4.2. Itinerário Formativo**

O curso de TÉCNICO EM REDES DE COMPUTADORES é composto por três módulos.

O aluno que cursar o MÓDULO I concluirá a Qualificação Técnica de Nível Médio de AUXILIAR EM REDES DE COMPUTADORES.

O aluno que cursar os MÓDULOS I e II concluirá a Qualificação Técnica de Nível Médio de AUXILIAR TÉCNICO EM REDES DE COMPUTADORES.

Ao completar os MÓDULOS I, II e III, o aluno receberá o Diploma de TÉCNICO EM REDES DE COMPUTADORES, desde que tenha concluído, também, o Ensino Médio.

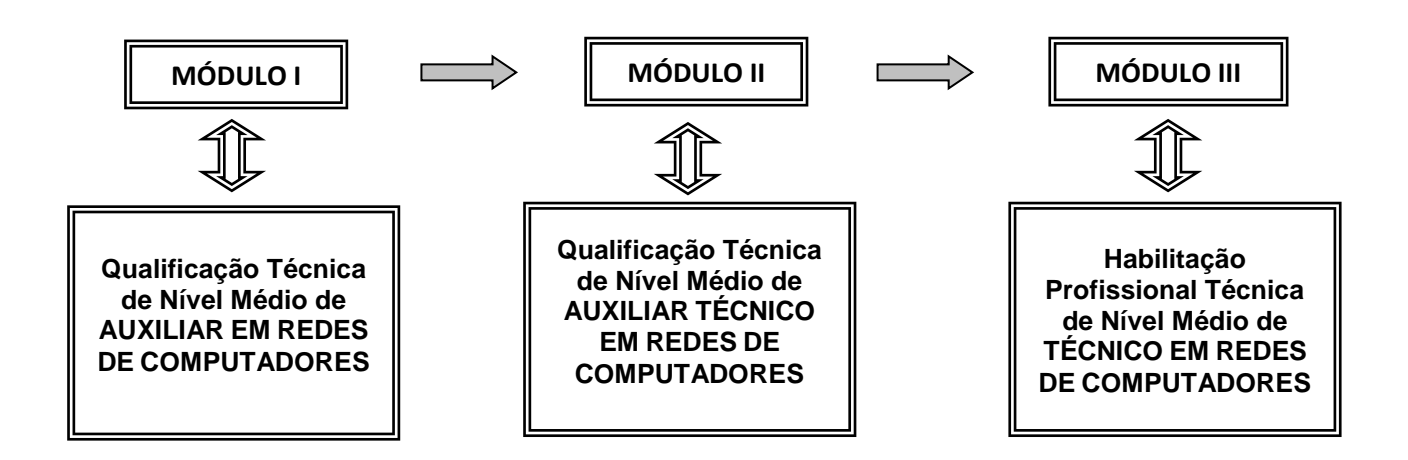

## **4.3. Proposta de Carga Horária por Componente Curricular**

**MÓDULO I – Qualificação Técnica de Nível Médio de AUXILIAR EM REDES DE COMPUTADORES**

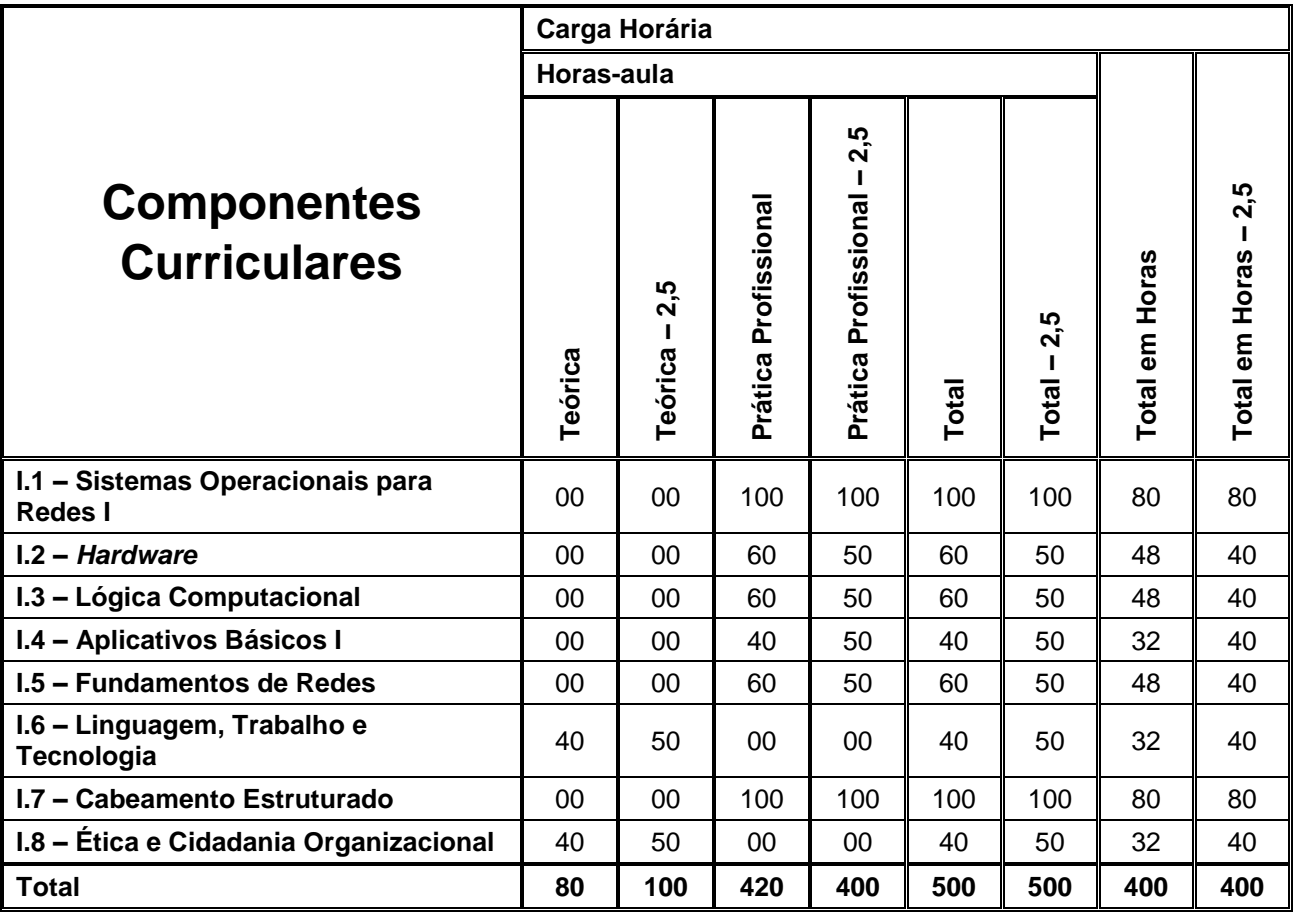

#### **MÓDULO II – Qualificação Técnica de Nível Médio de AUXILIAR TÉCNICO EM REDES DE COMPUTADORES**

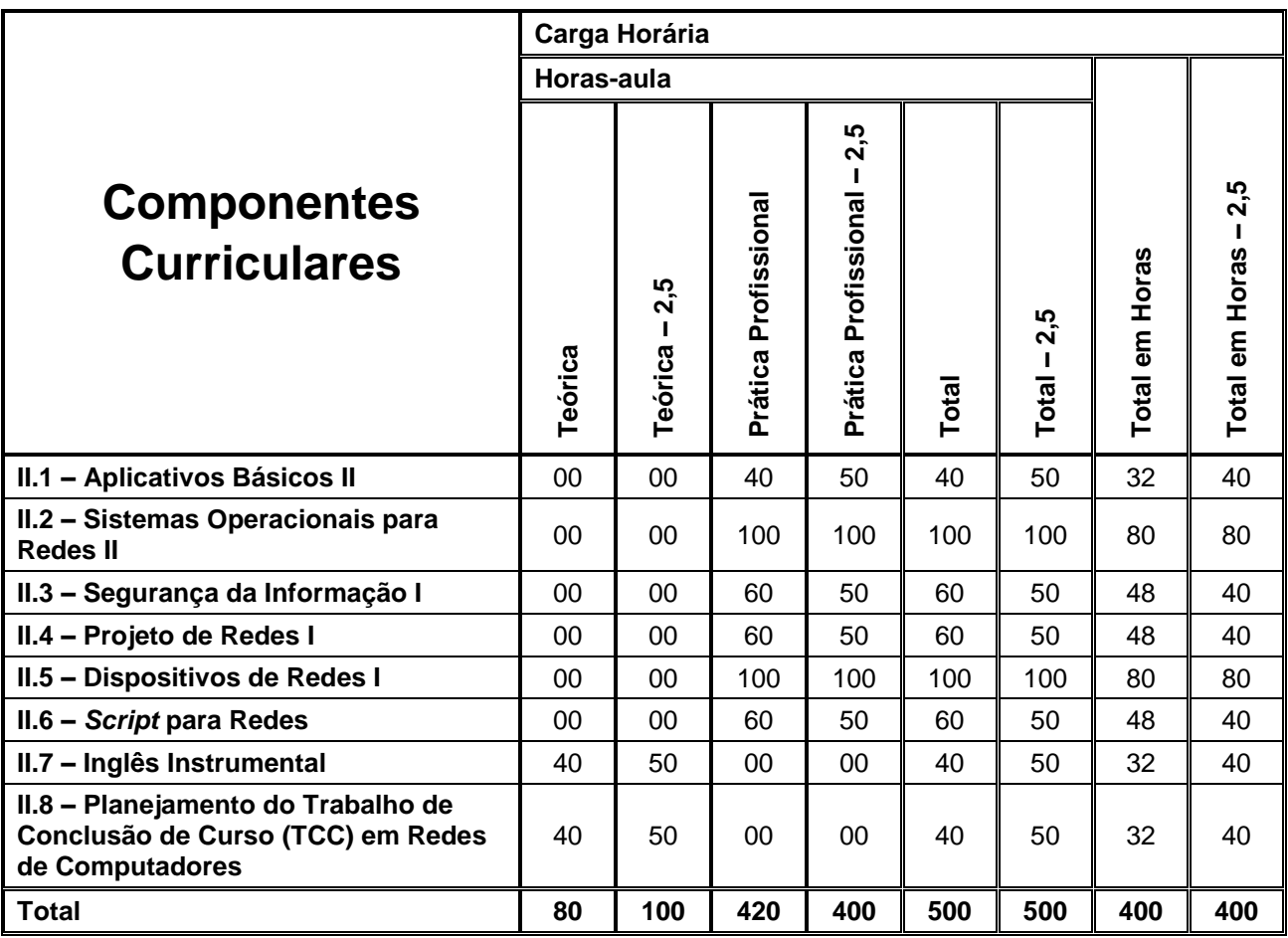

### **MÓDULO III – Habilitação Profissional Técnica de Nível Médio de TÉCNICO EM REDES DE COMPUTADORES**

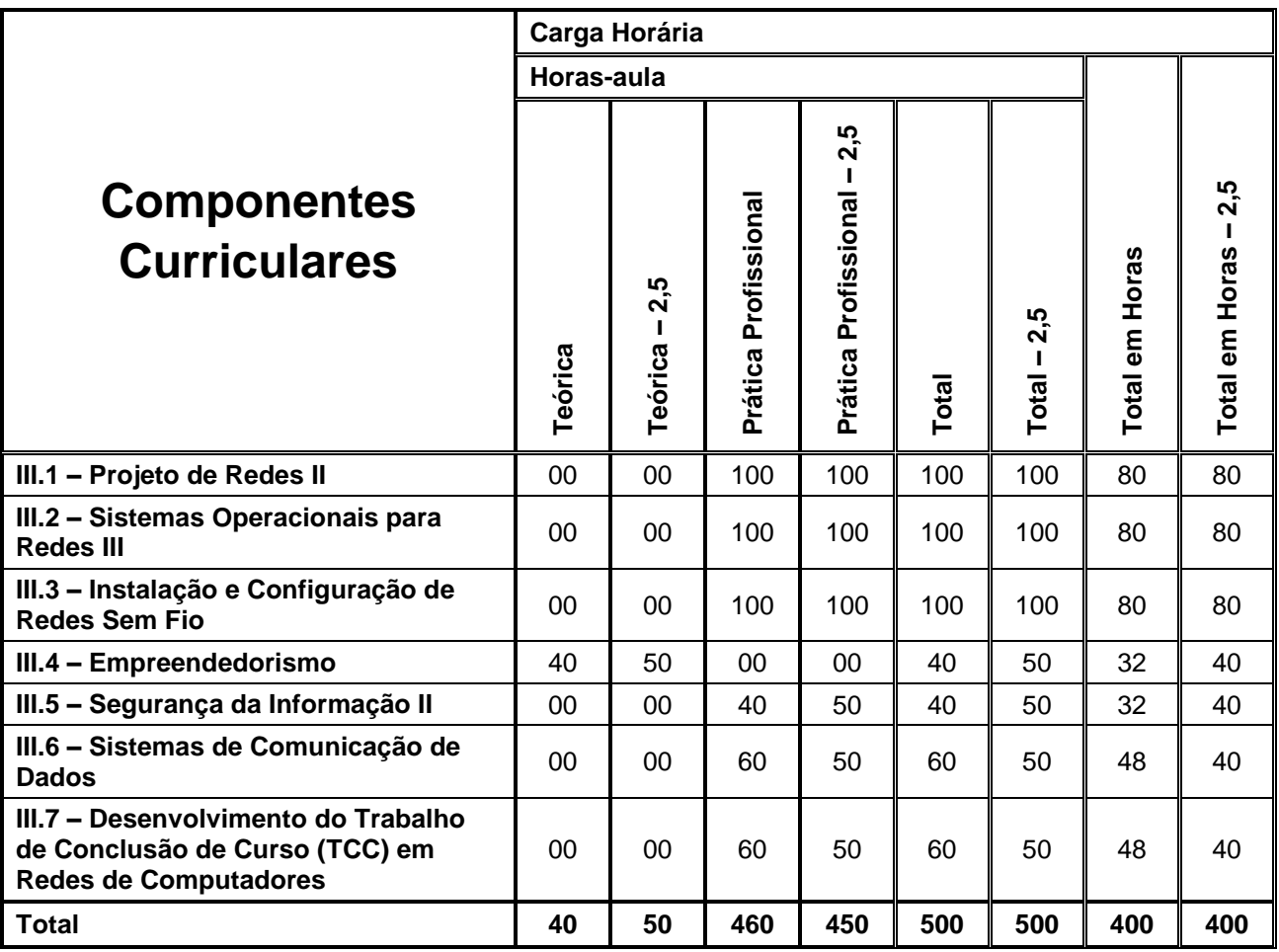

**4.4. Competências, Habilidades e Bases Tecnológicas por Componente Curricular**

**MÓDULO I – Qualificação Técnica de Nível Médio de AUXILIAR EM REDES DE COMPUTADORES**

 $\Gamma$ 

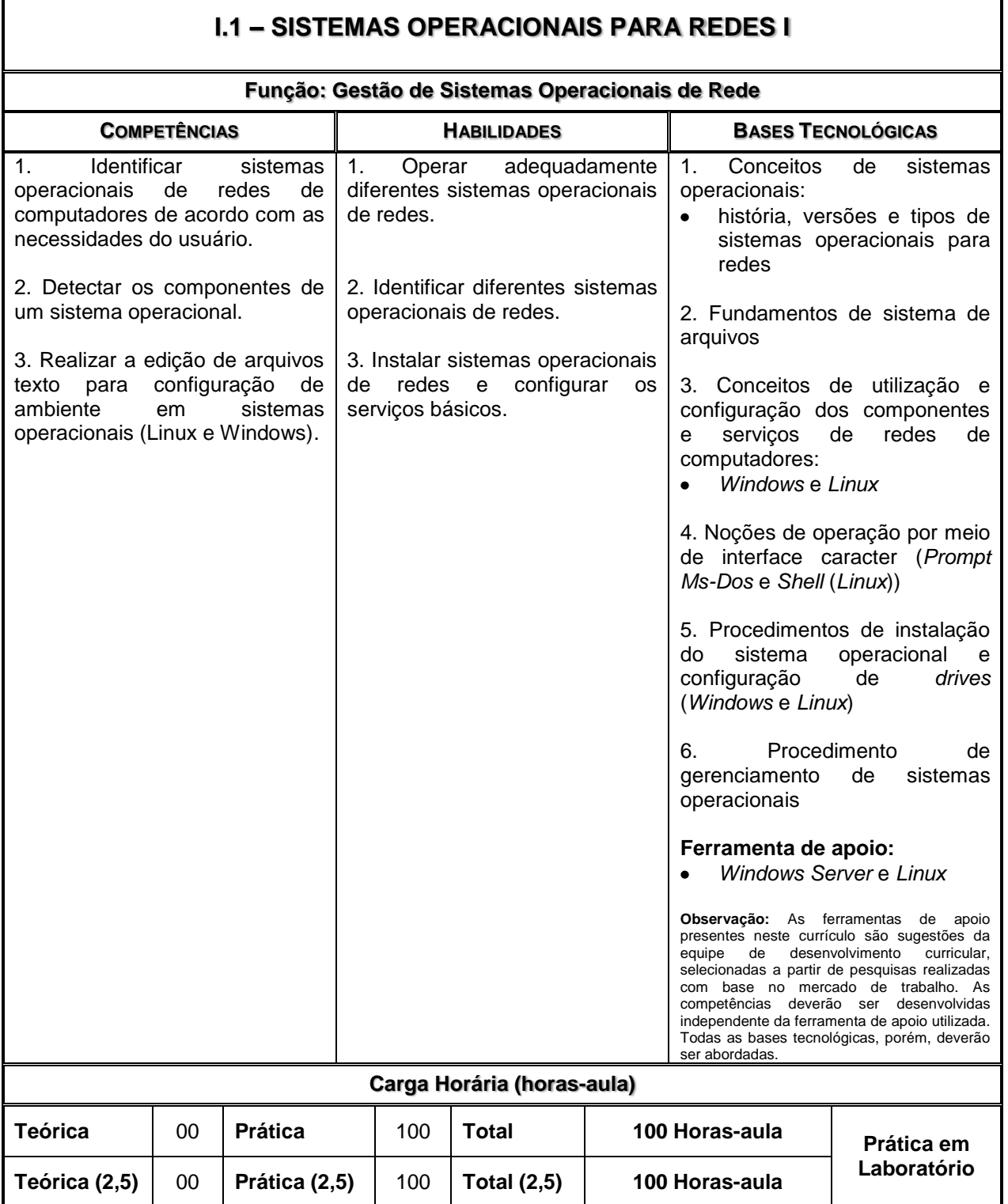

٦

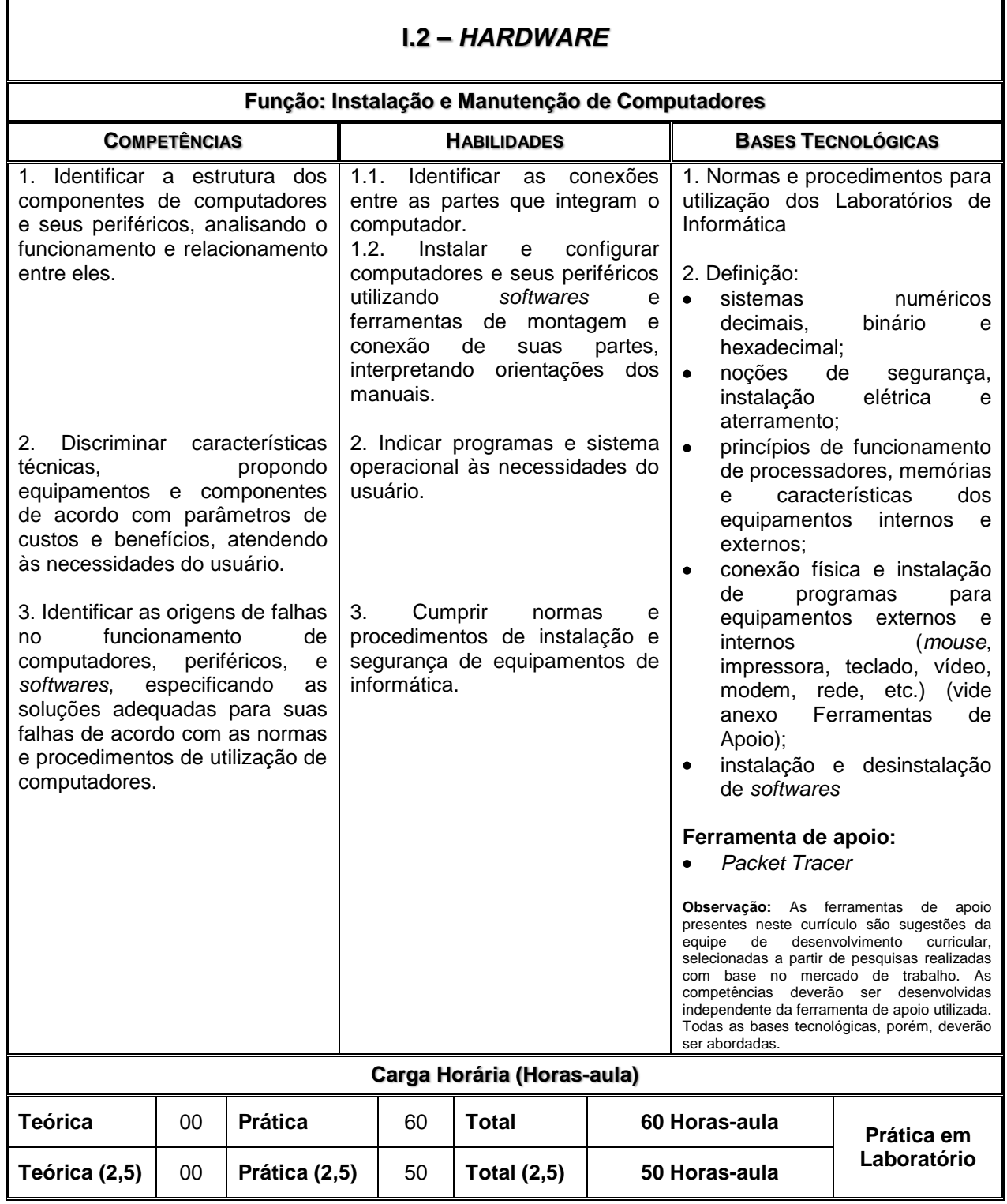

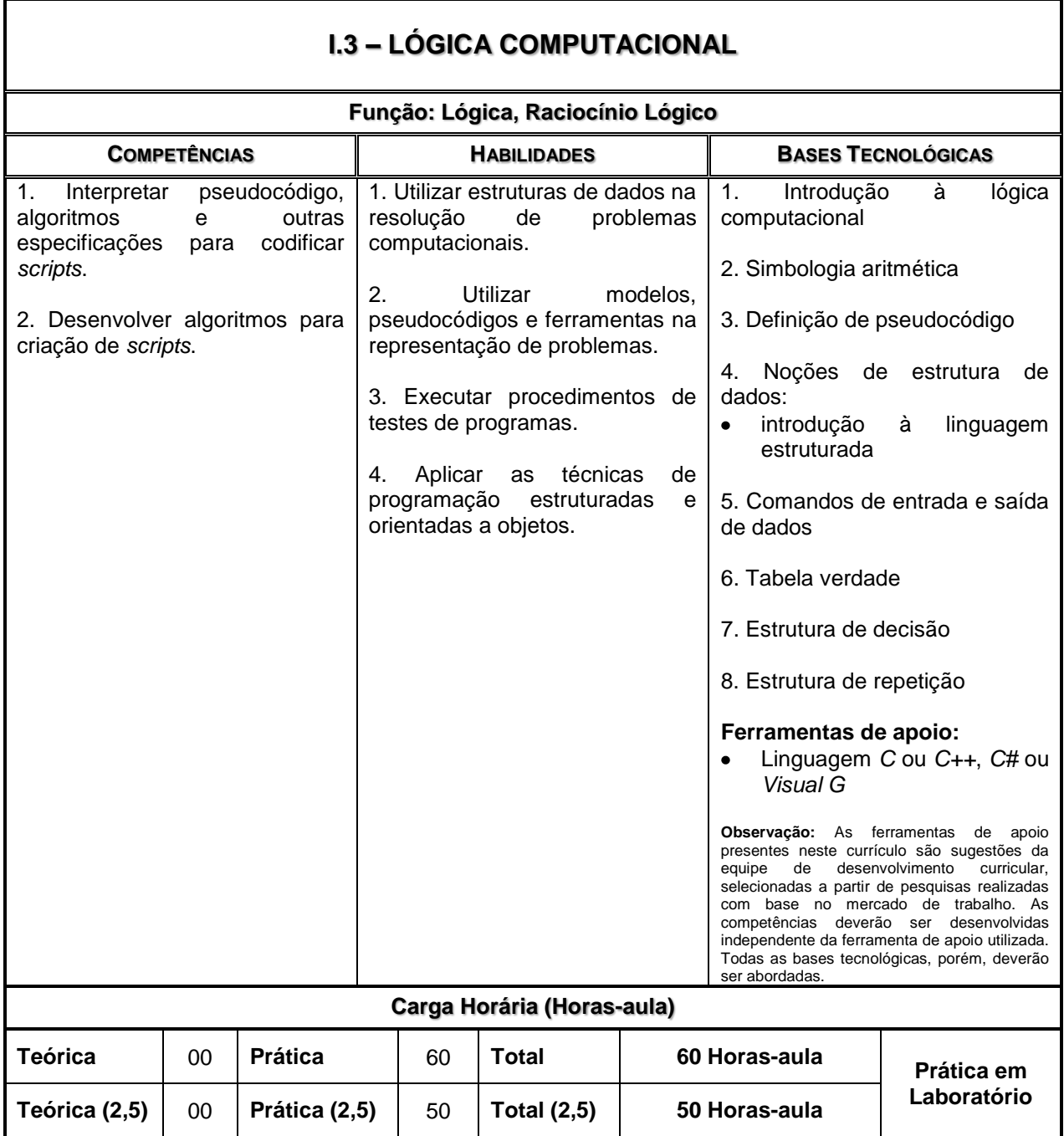

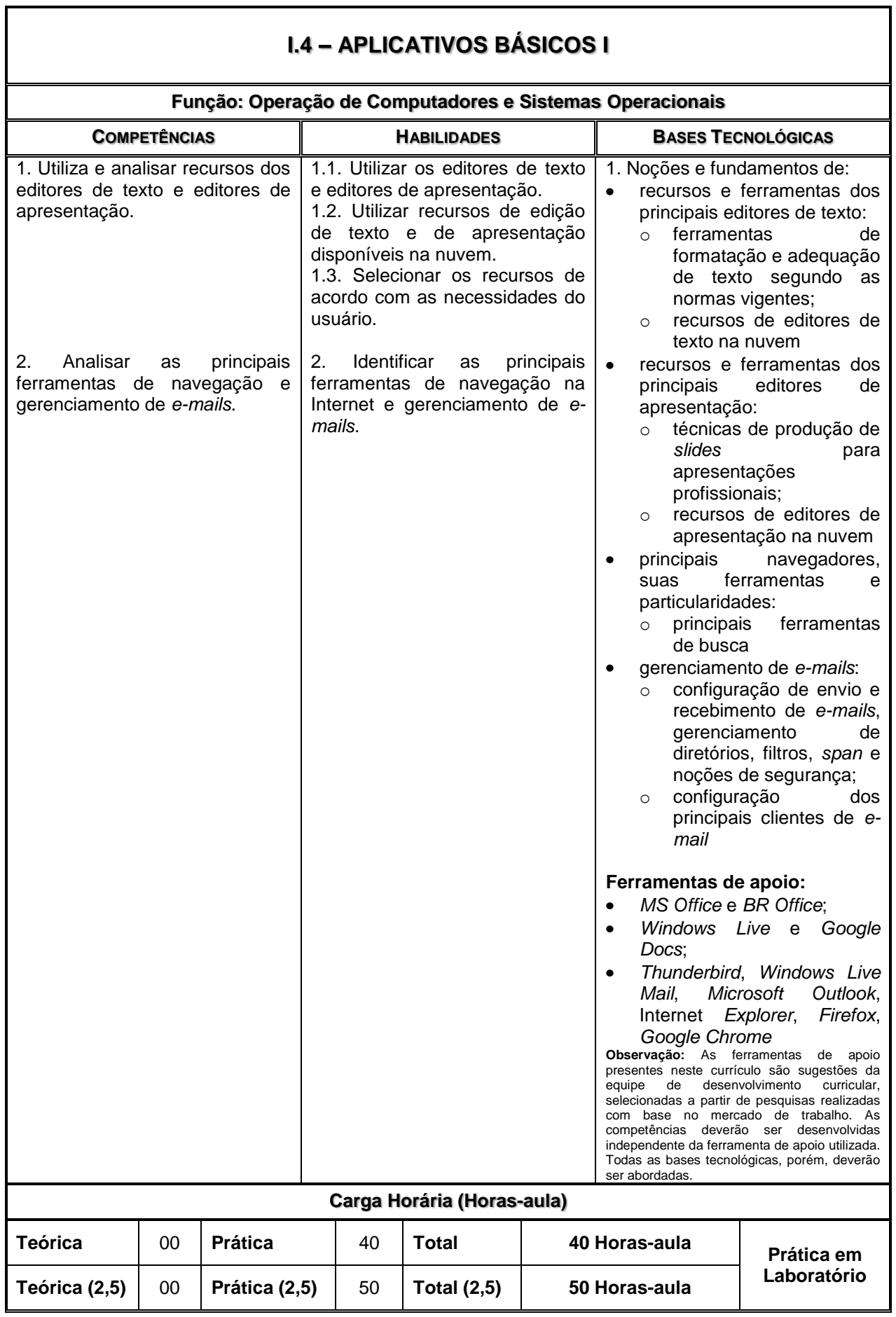

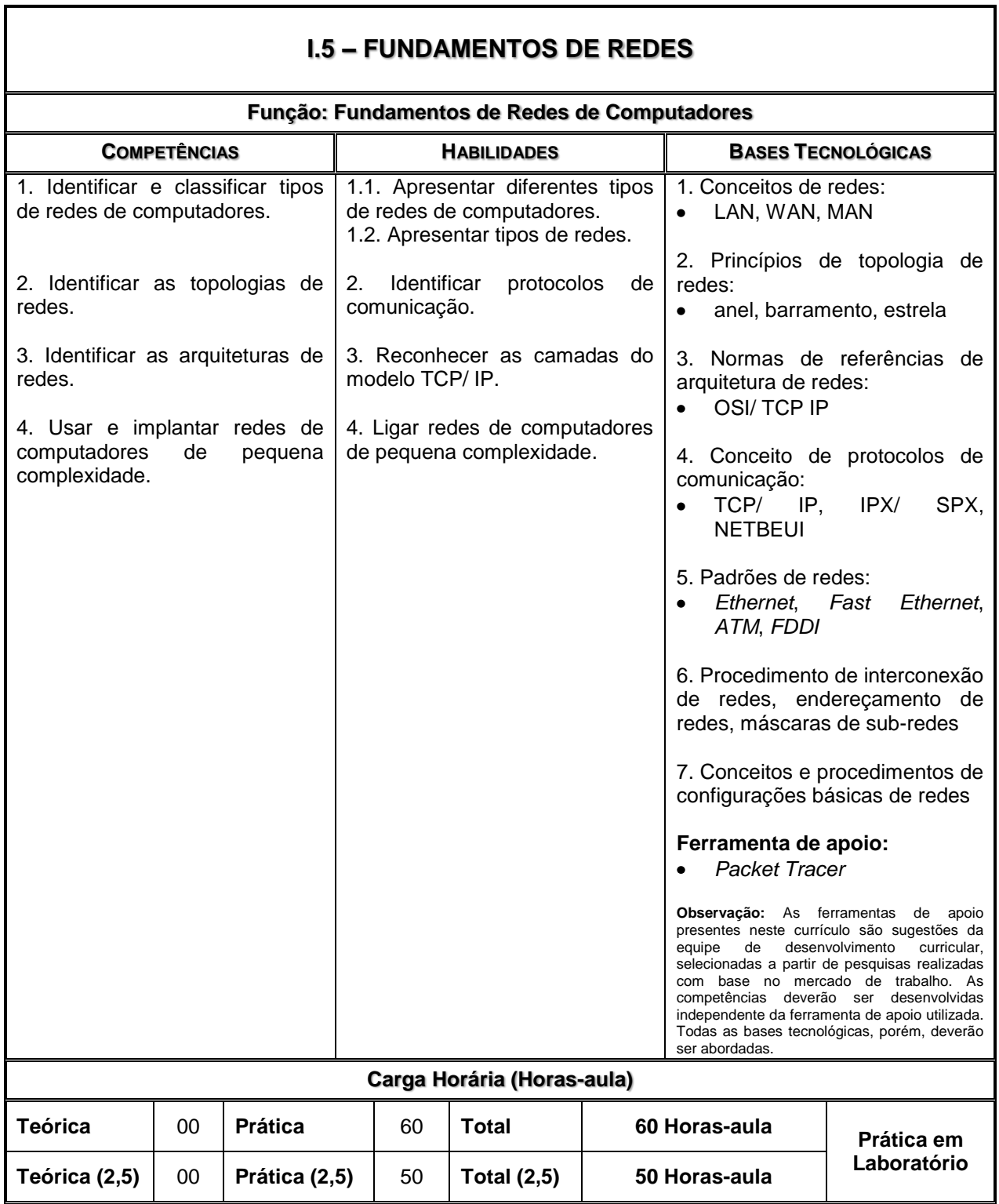

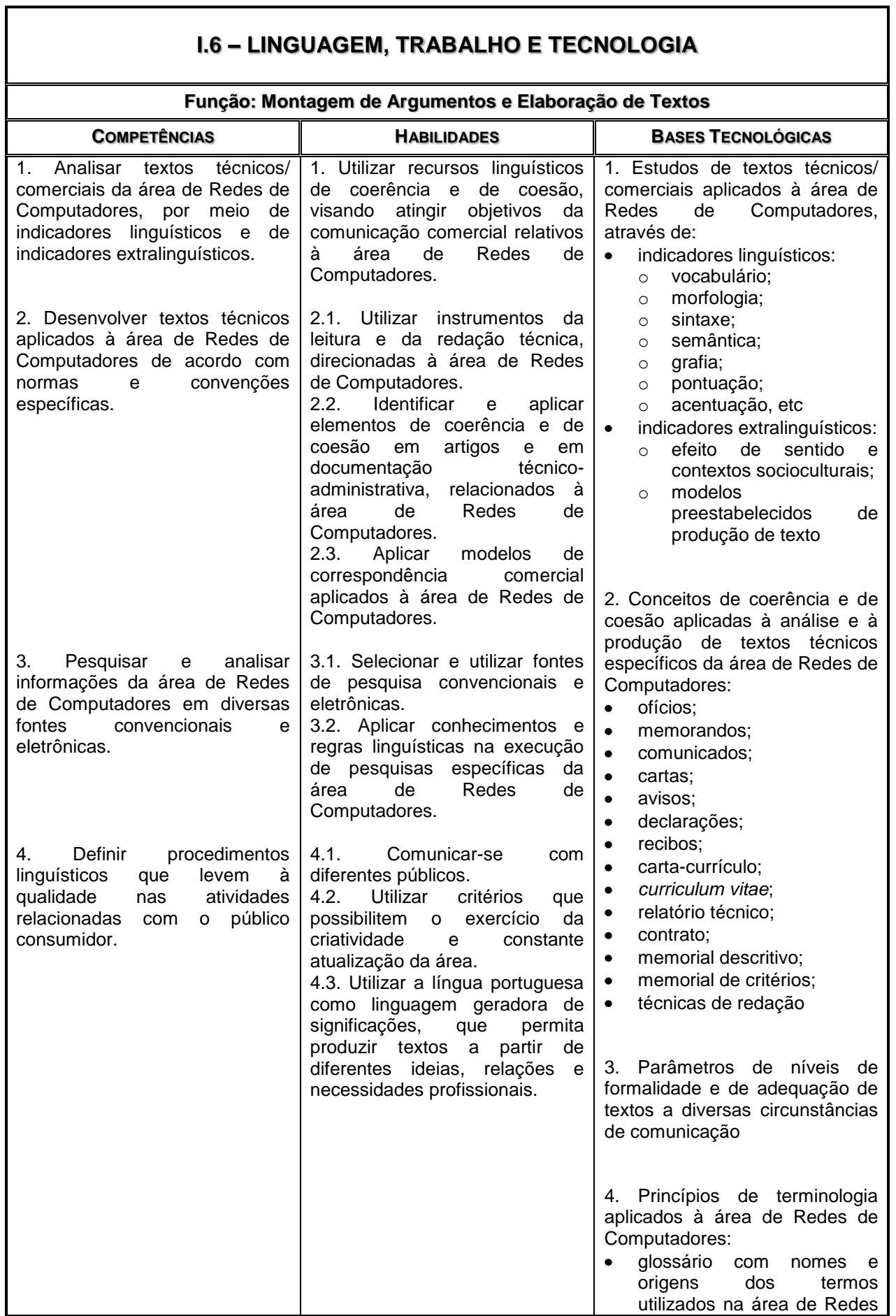

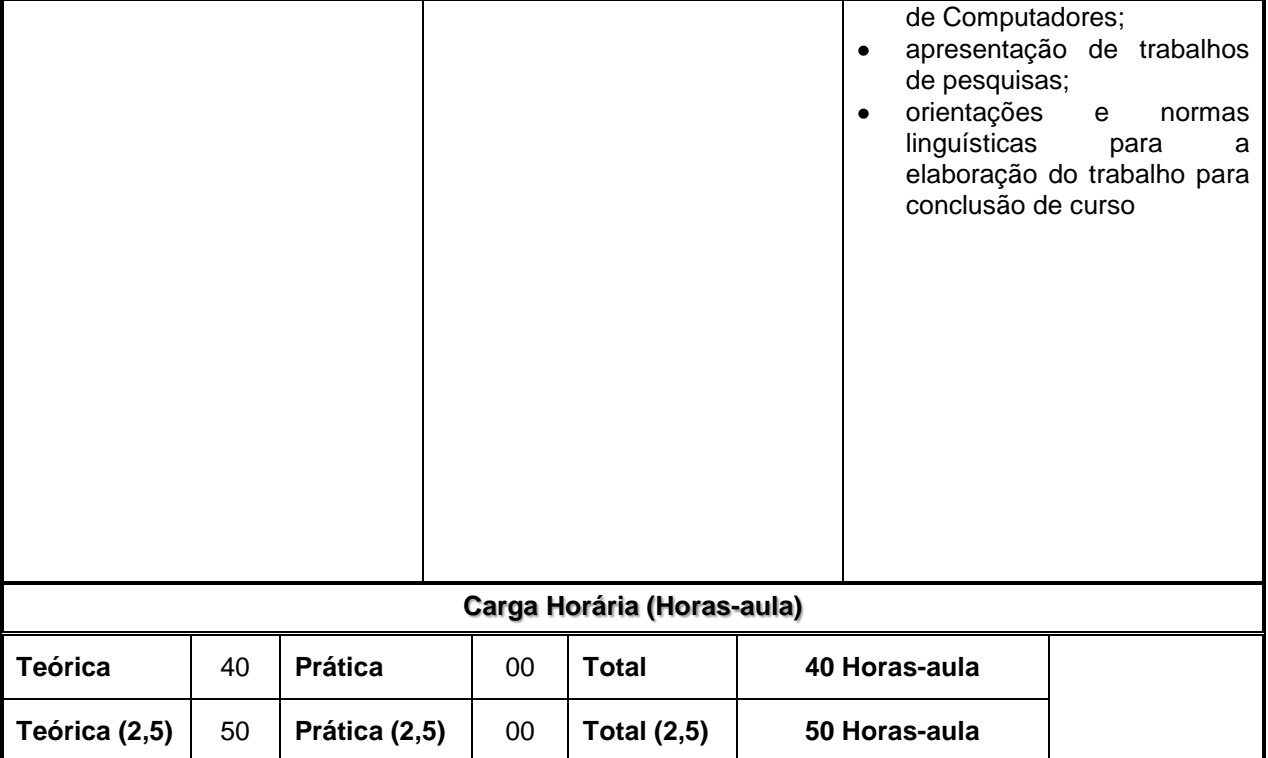

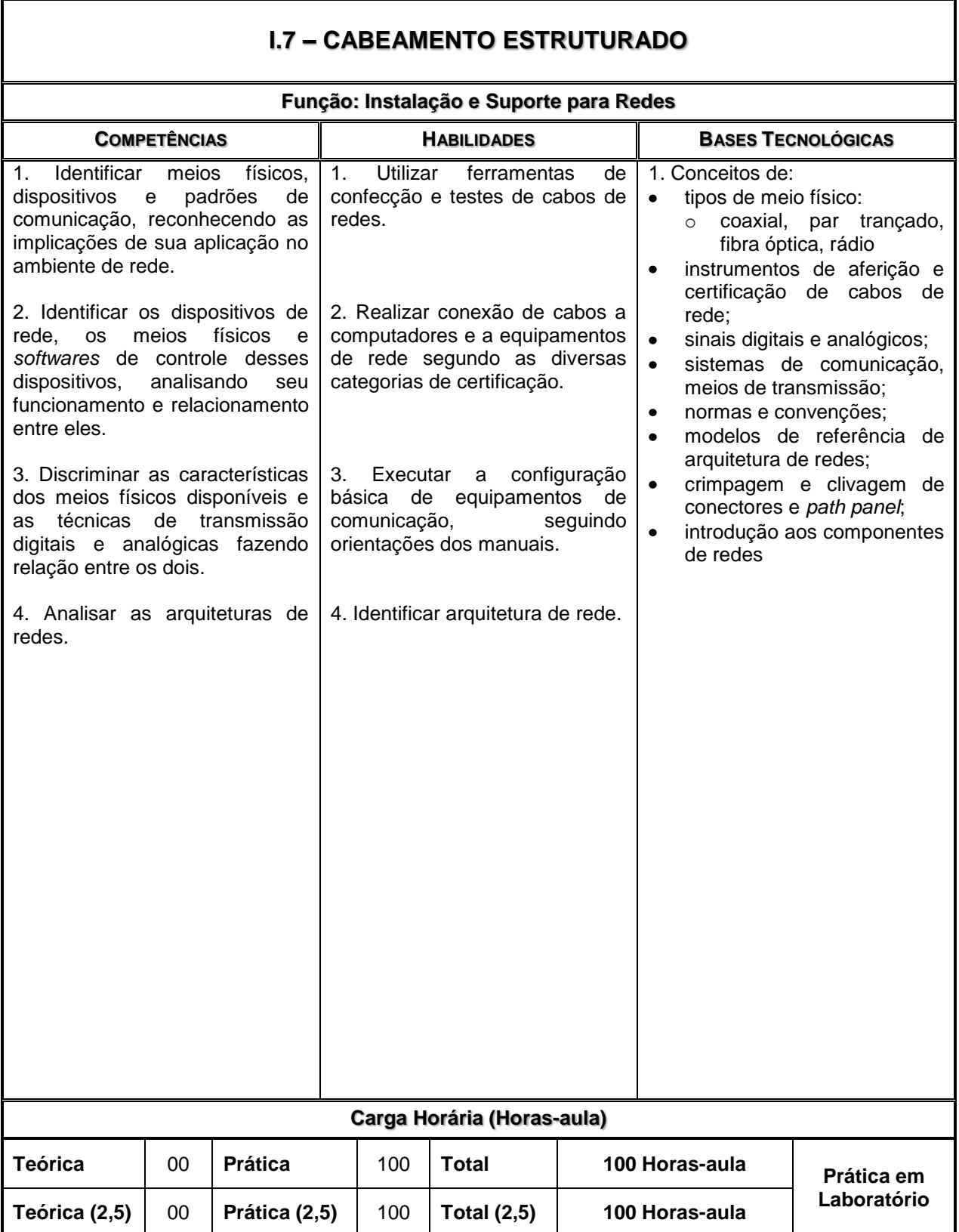

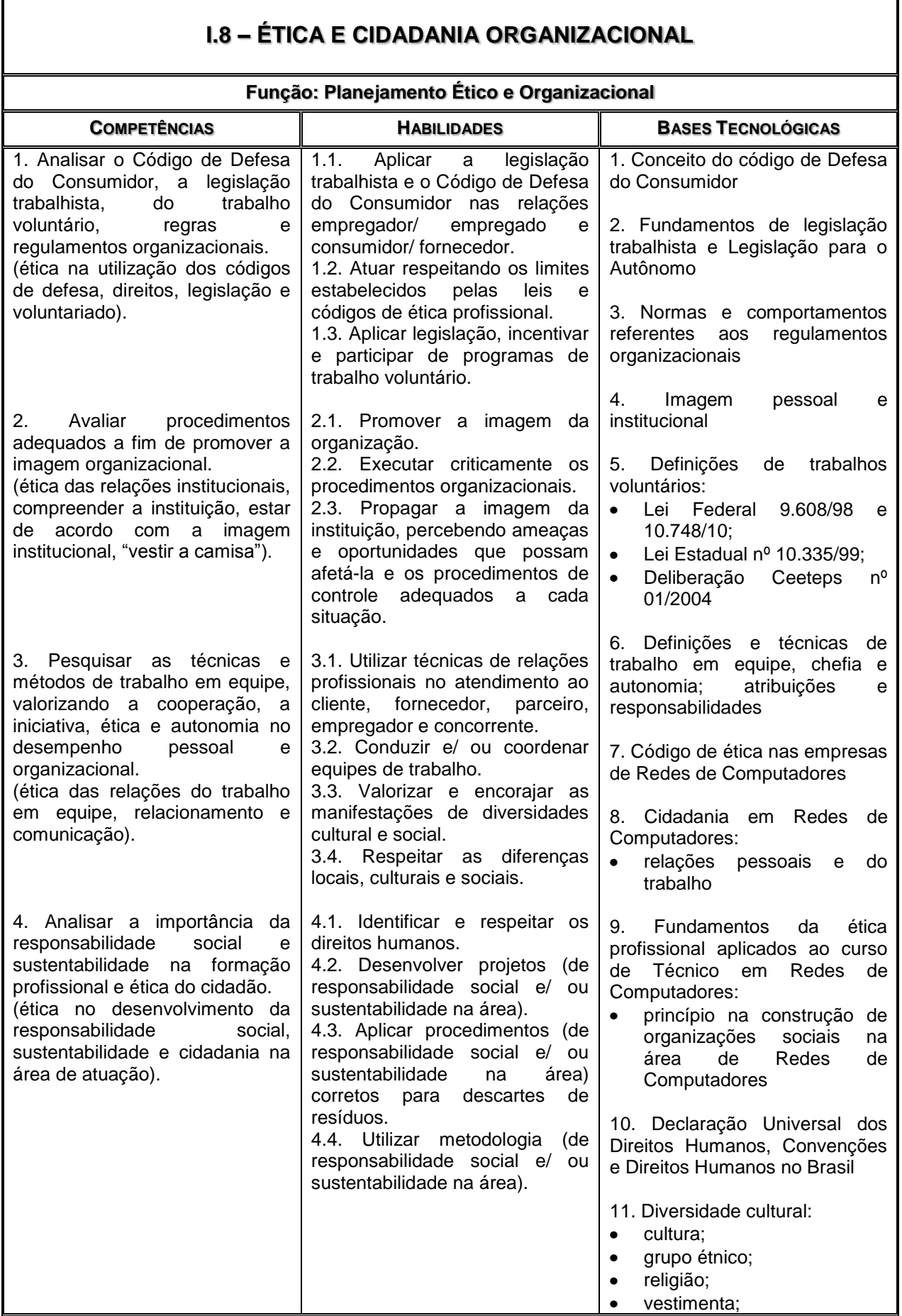

**Centro Estadual de Educação Tecnológica Paula Souza Governo do Estado de São Paulo Praça Cel. Fernando Prestes, 74 – Bom Retiro – CEP: 01124-060 – São Paulo – SP**

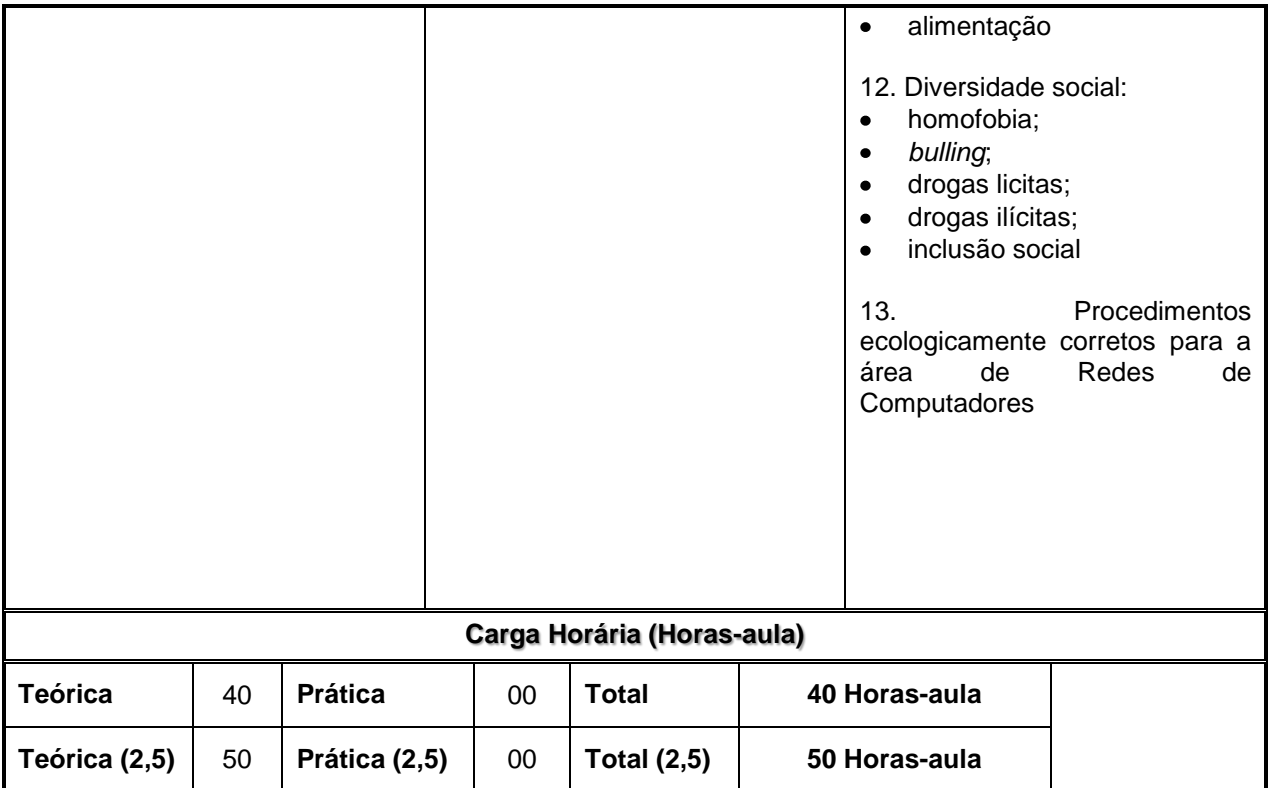

#### **MÓDULO II – Qualificação Técnica de Nível Médio de AUXILIAR TÉCNICO EM REDES DE COMPUTADORES**

 $\mathsf{r}$ 

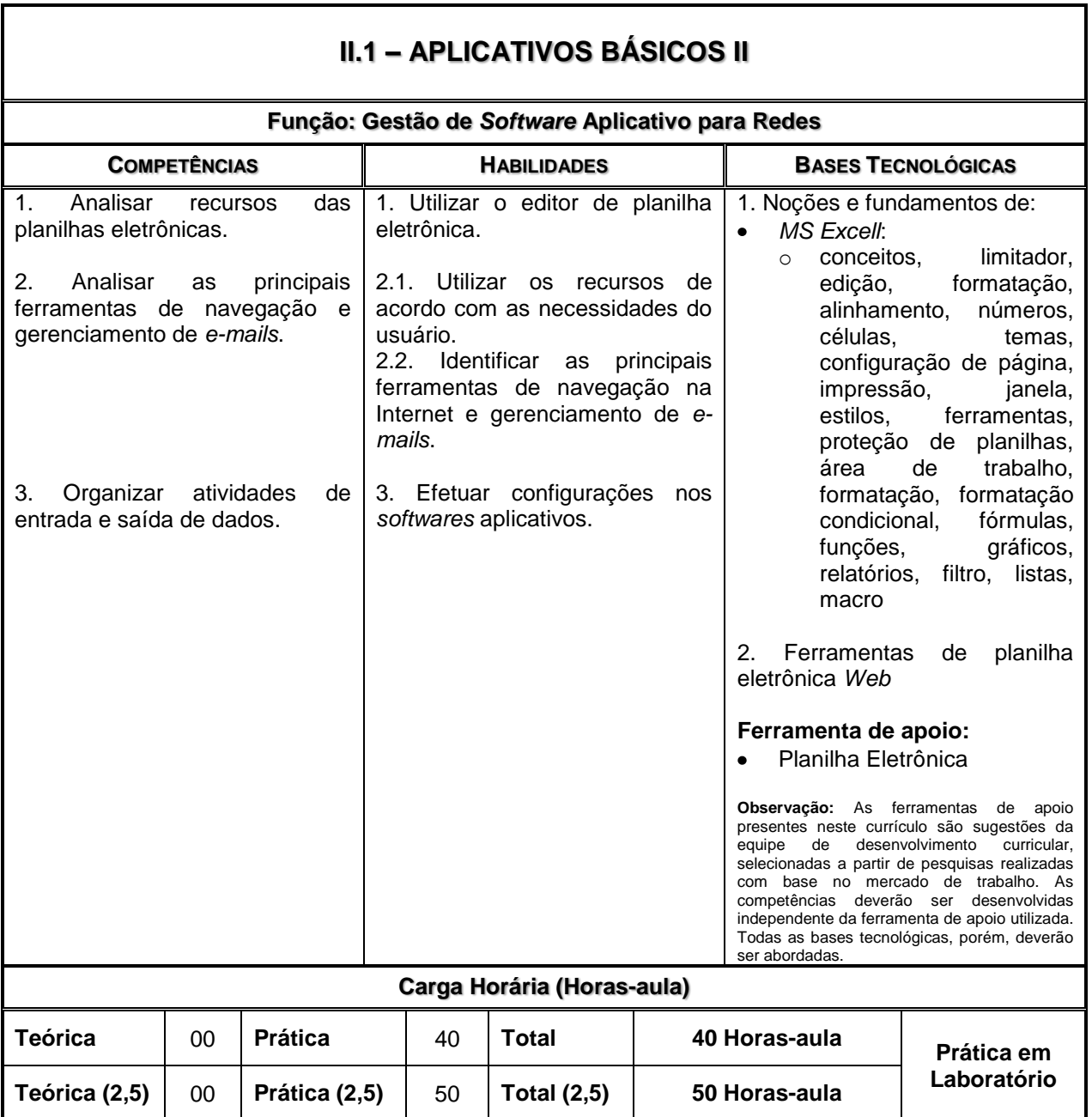

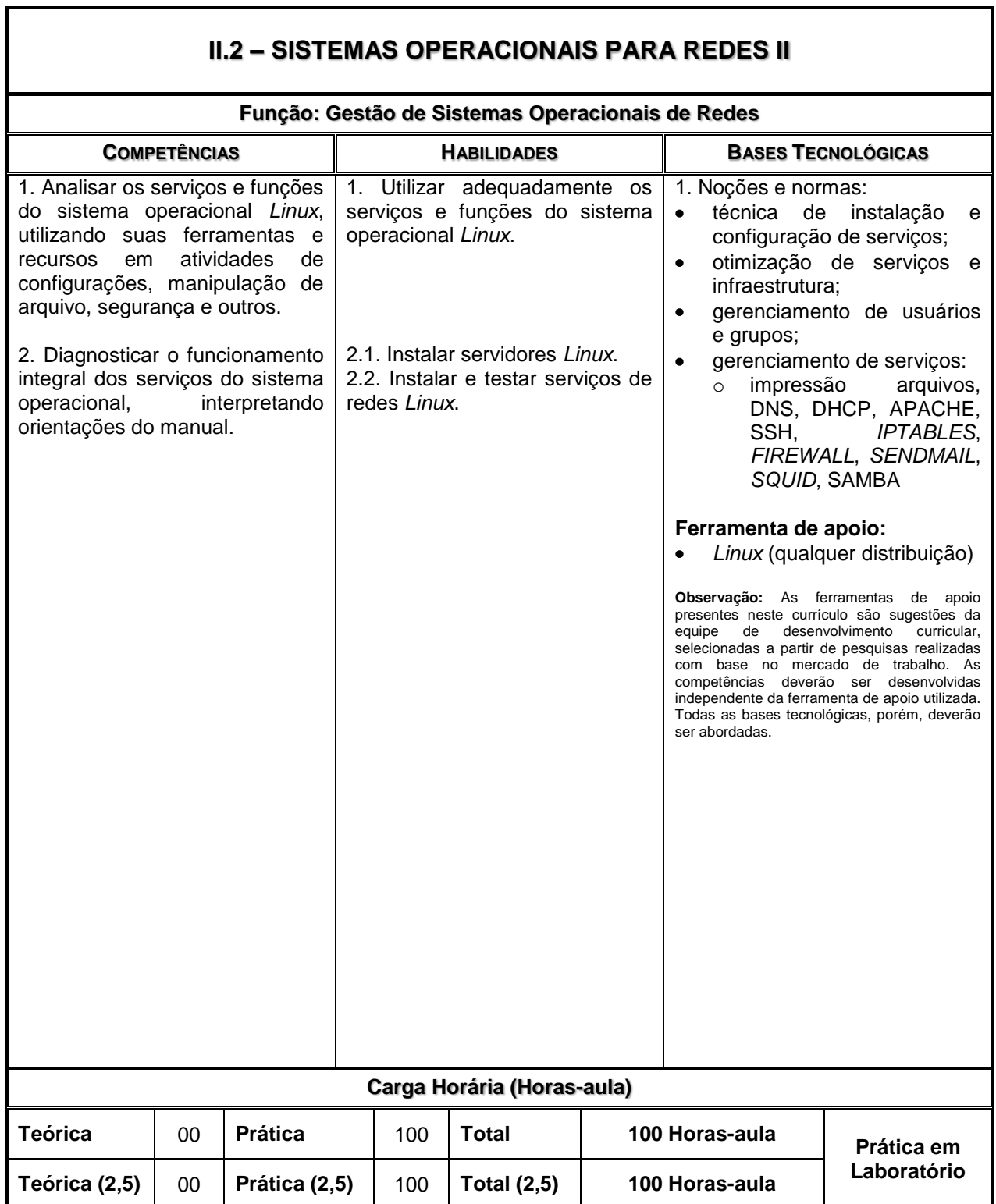

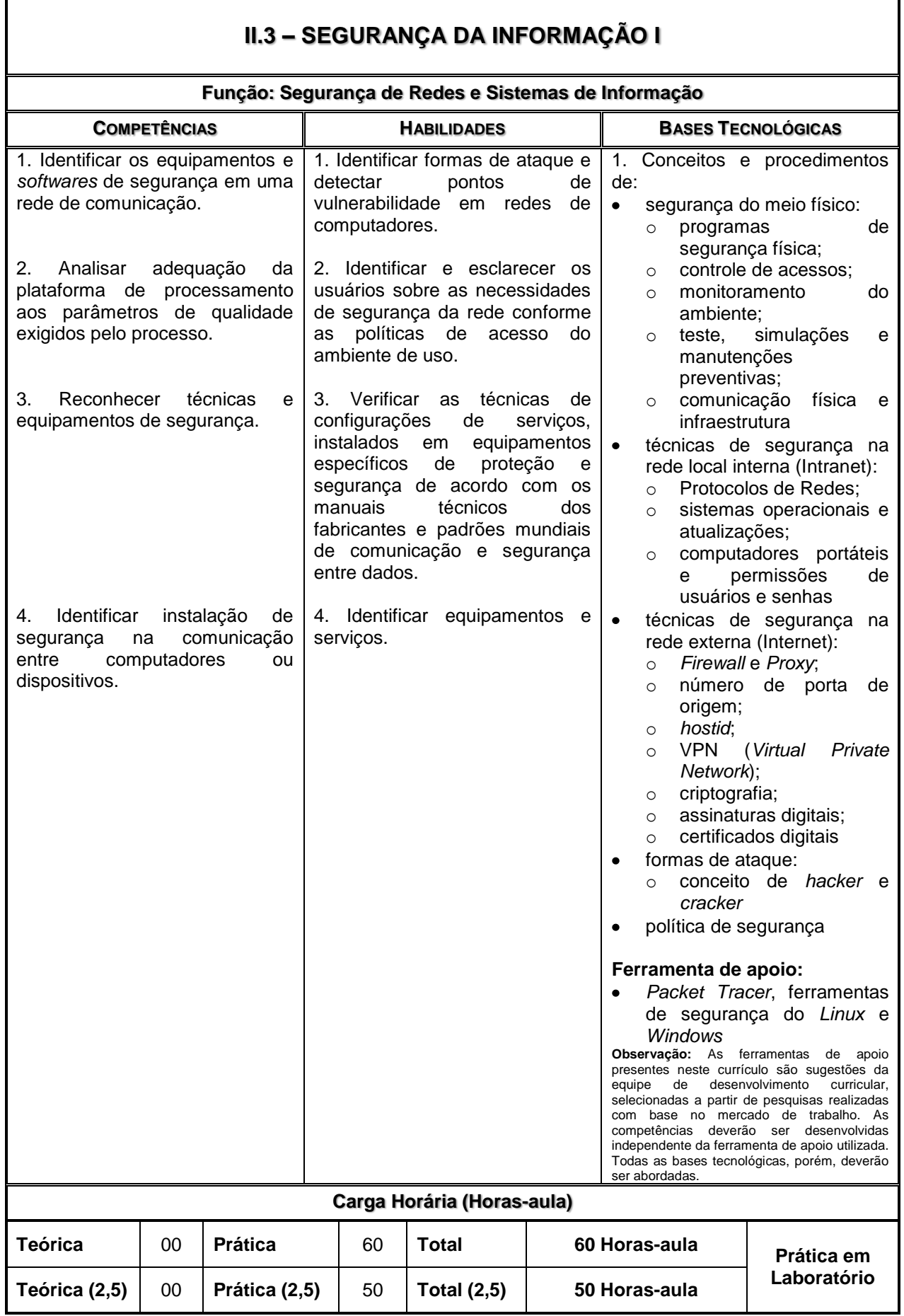

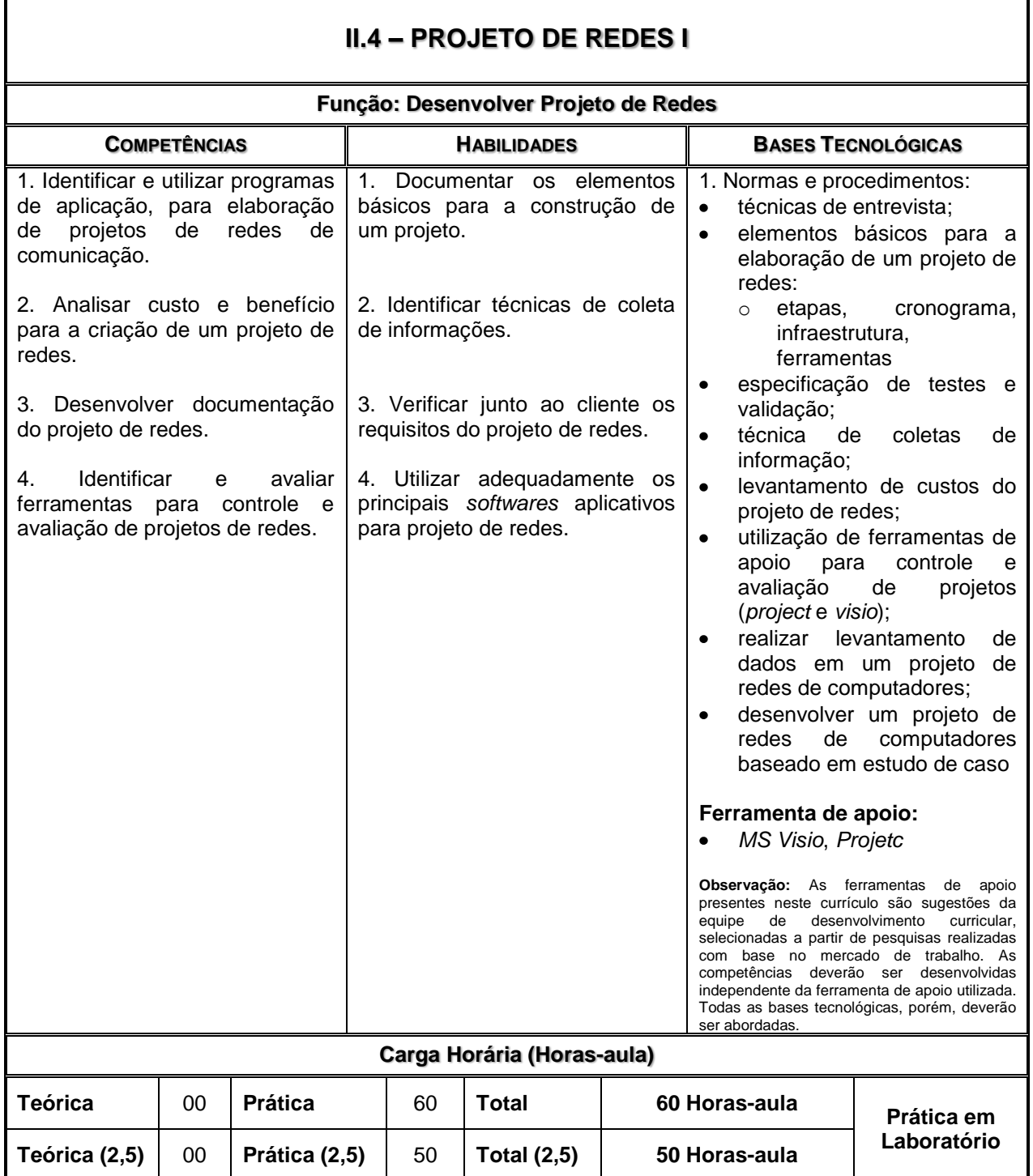

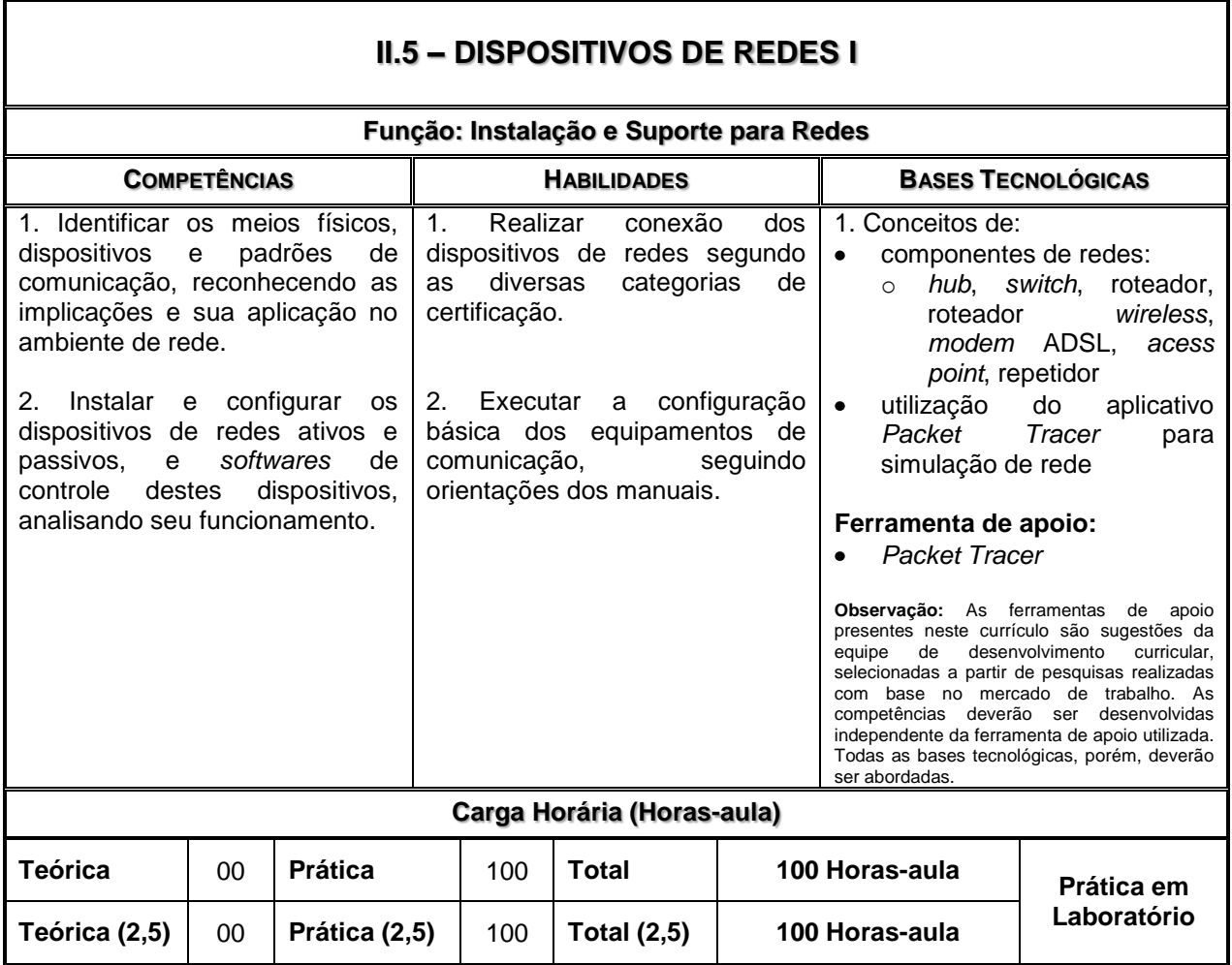

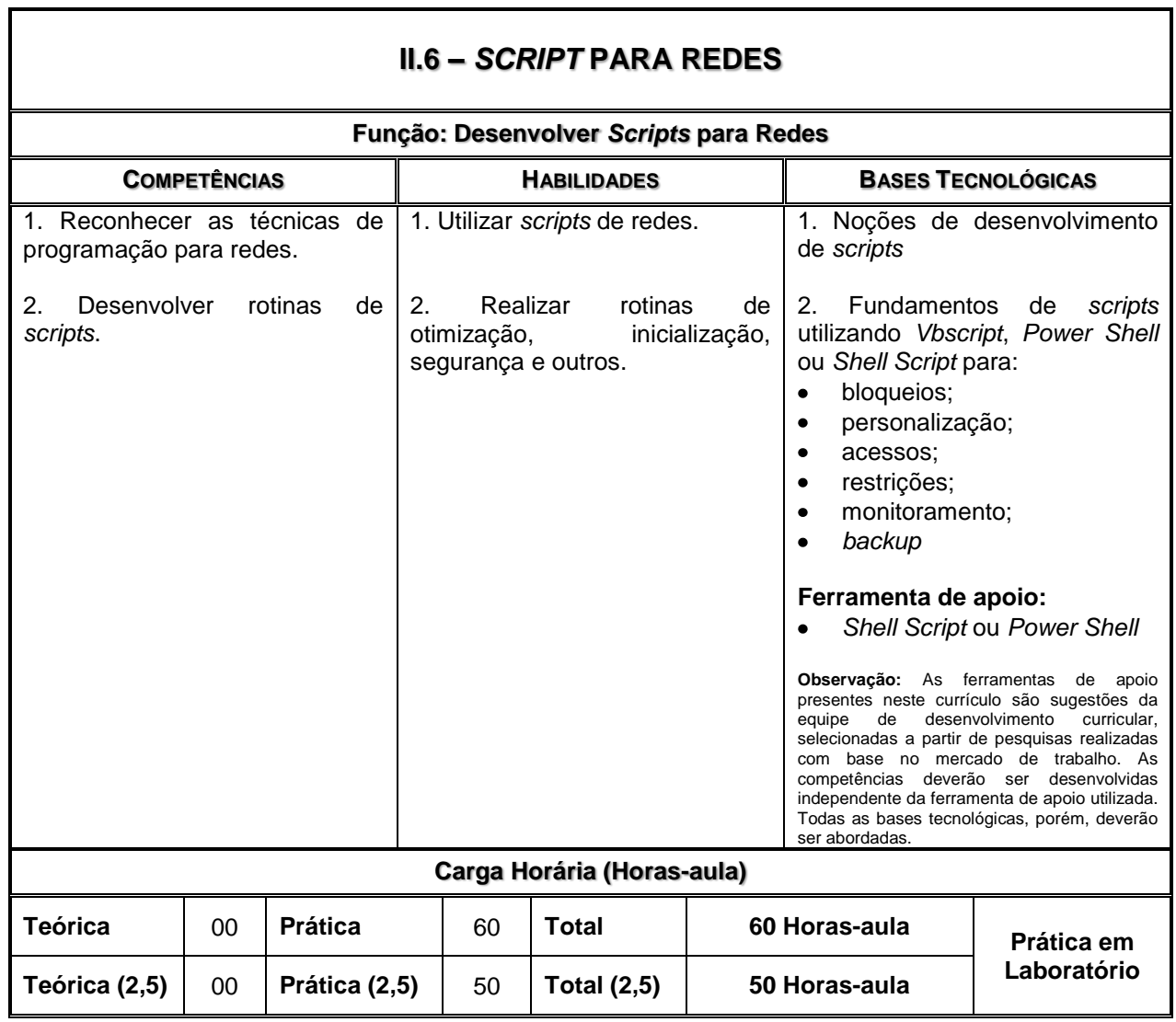

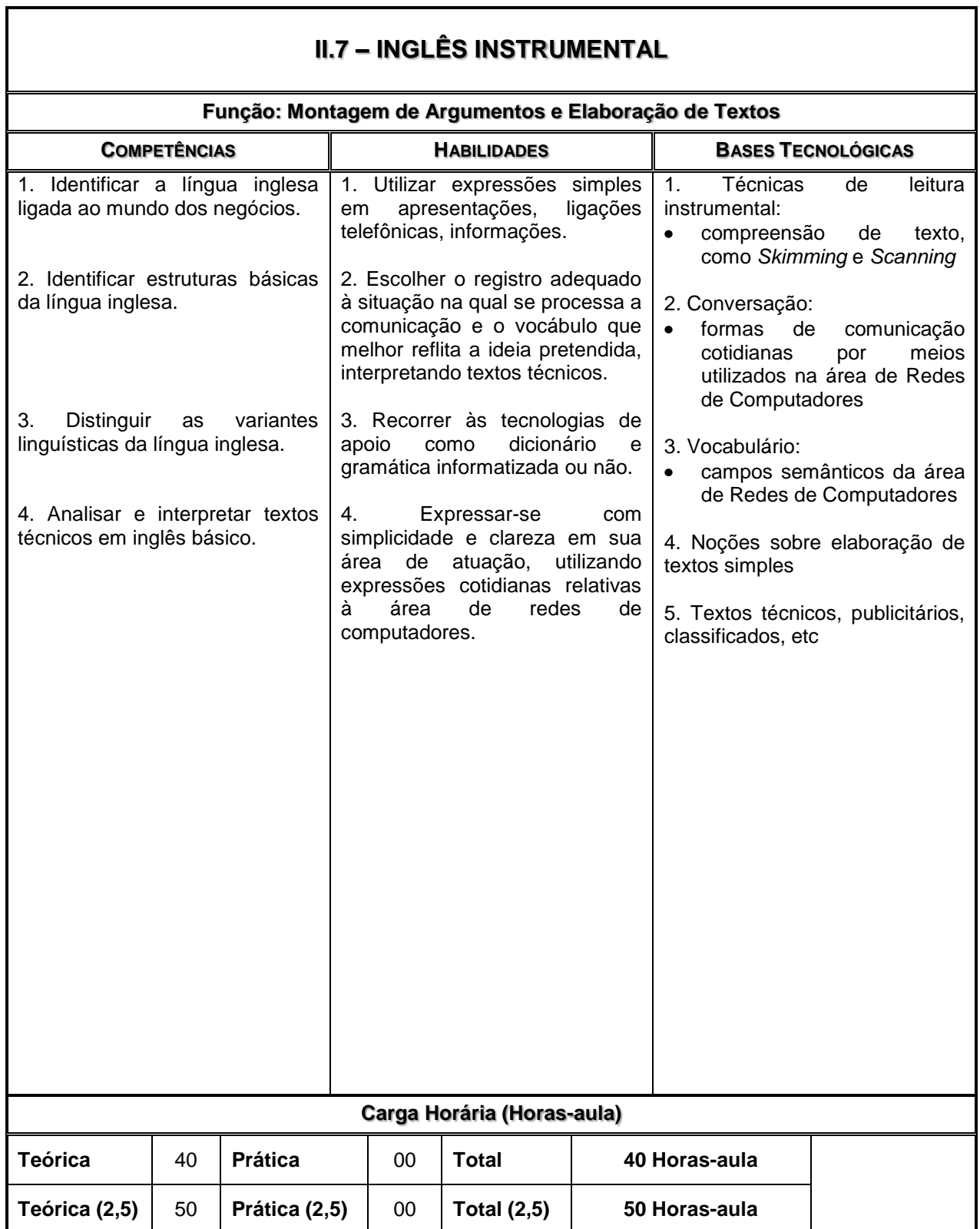

Ŧ

# **II.8 – PLANEJAMENTO DO TRABALHO DE CONCLUSÃO DE CURSO (TCC) EM REDES DE COMPUTADORES**

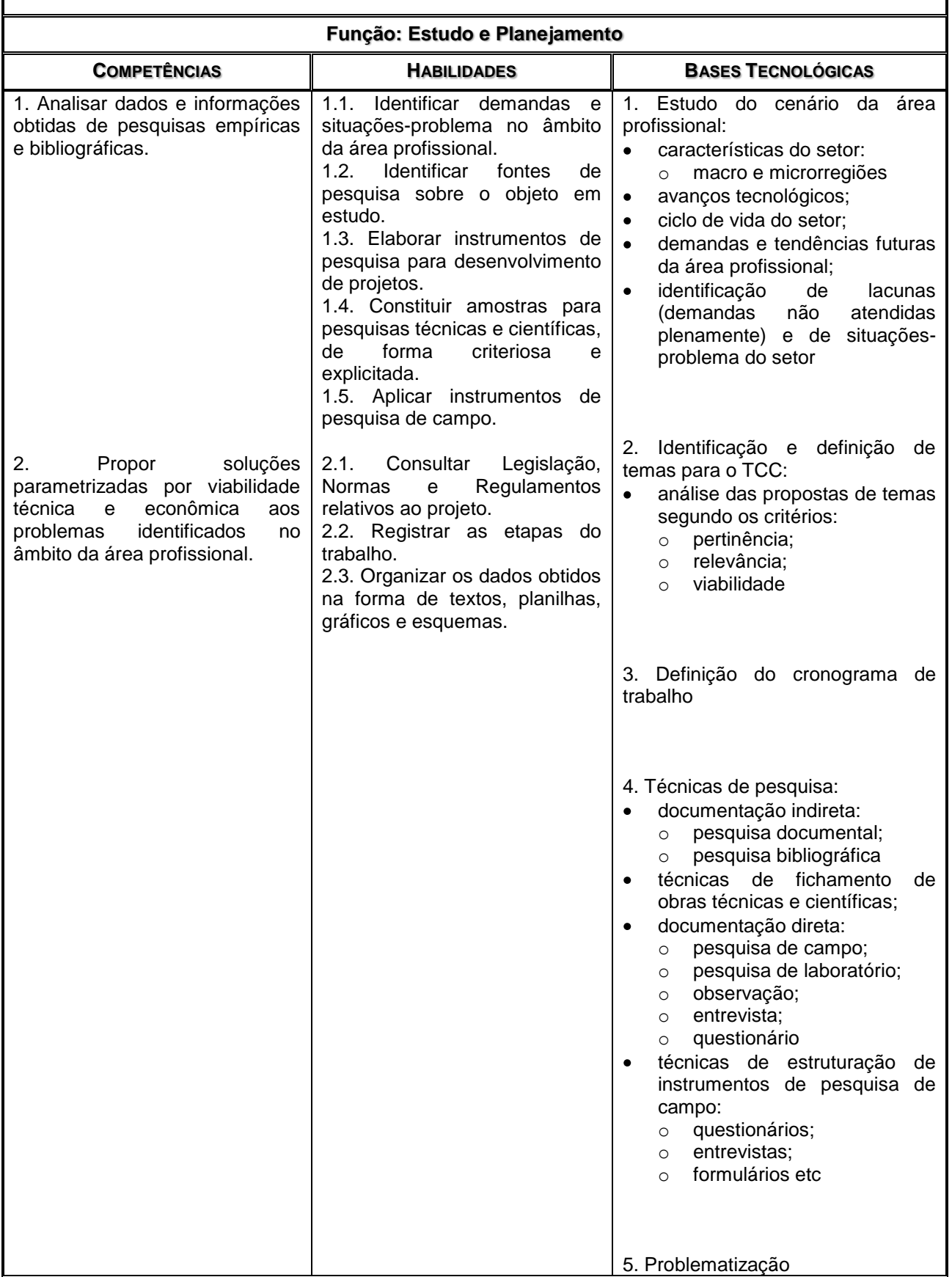

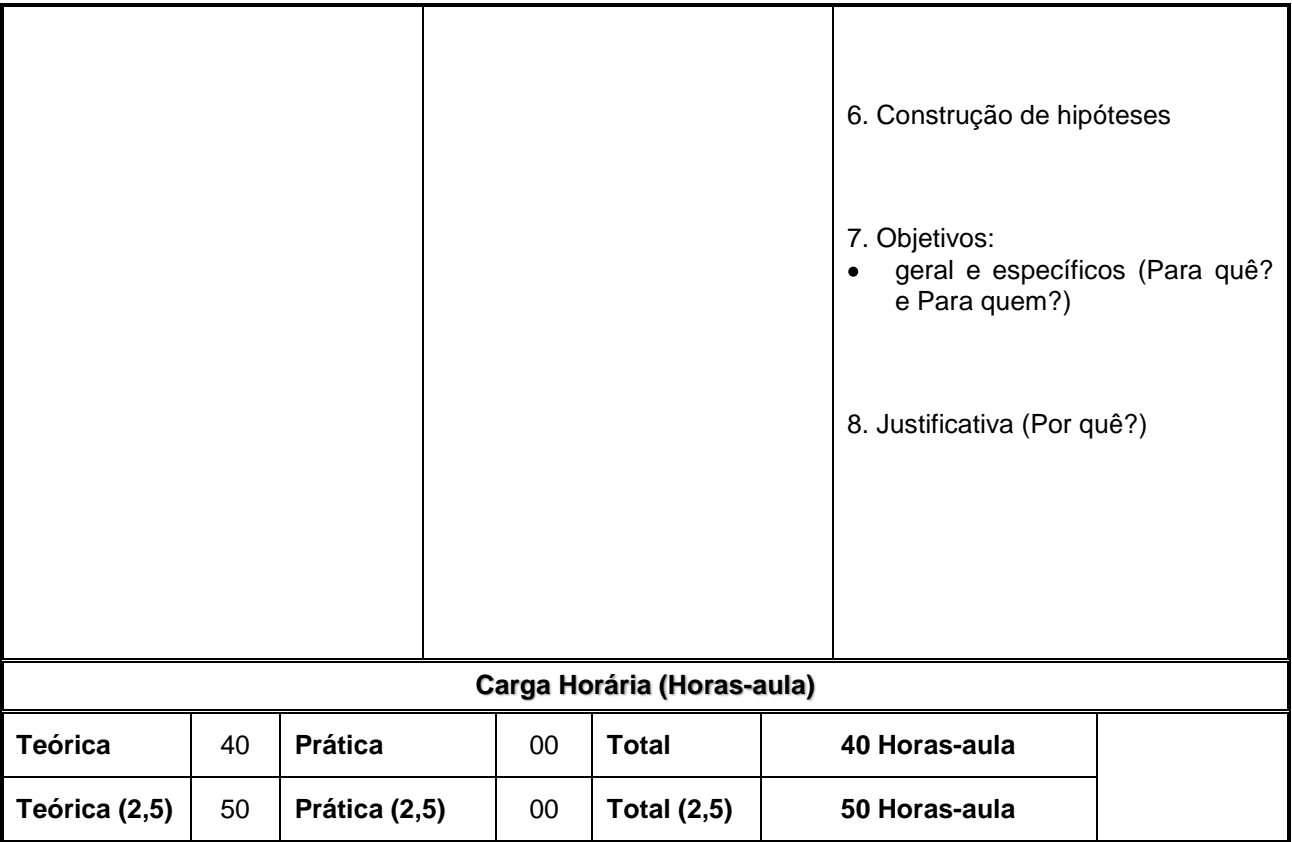

#### **MÓDULO III – Habilitação Profissional Técnica de Nível Médio de TÉCNICO EM REDES DE COMPUTADORES**

 $\Gamma$ 

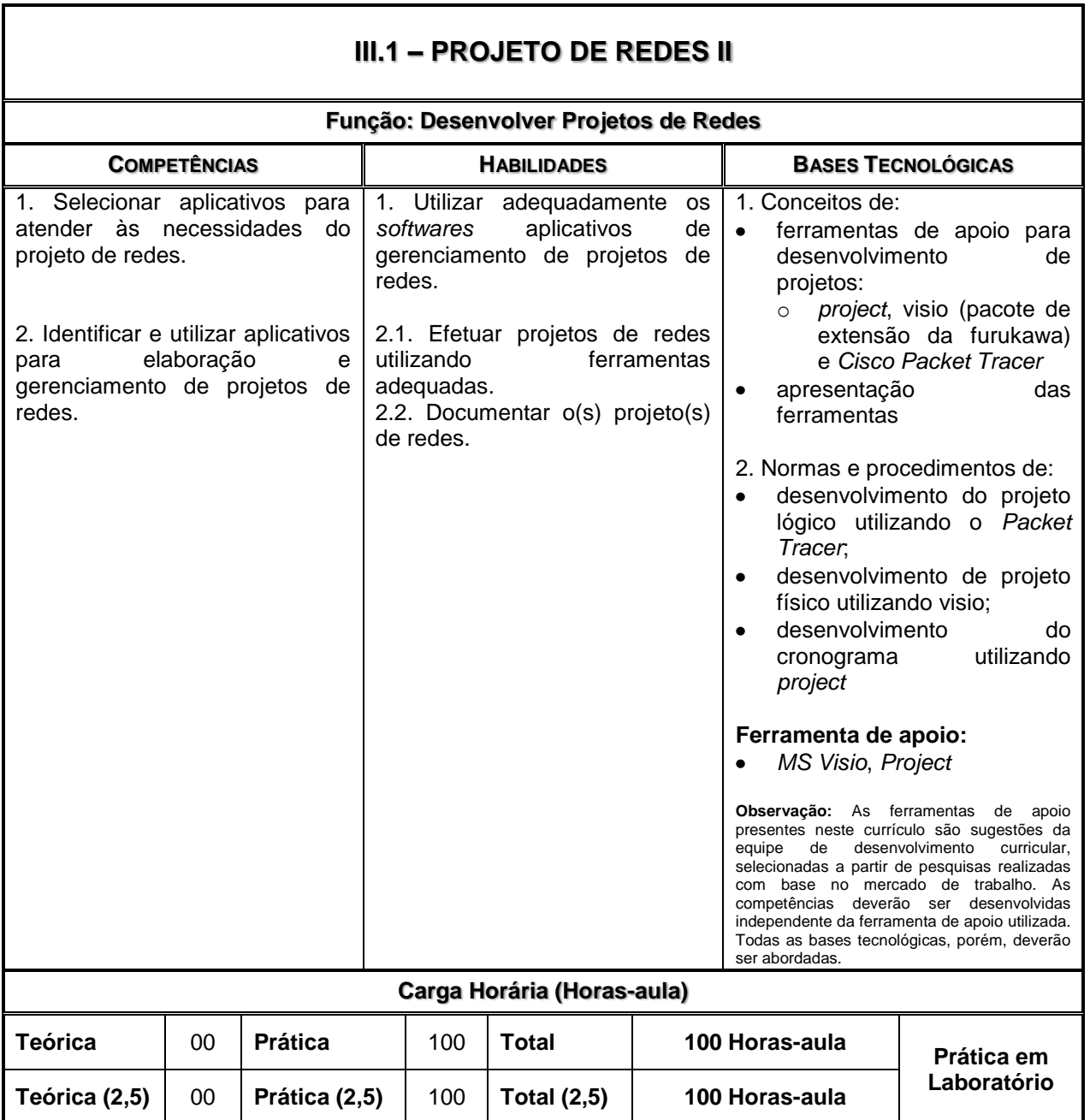

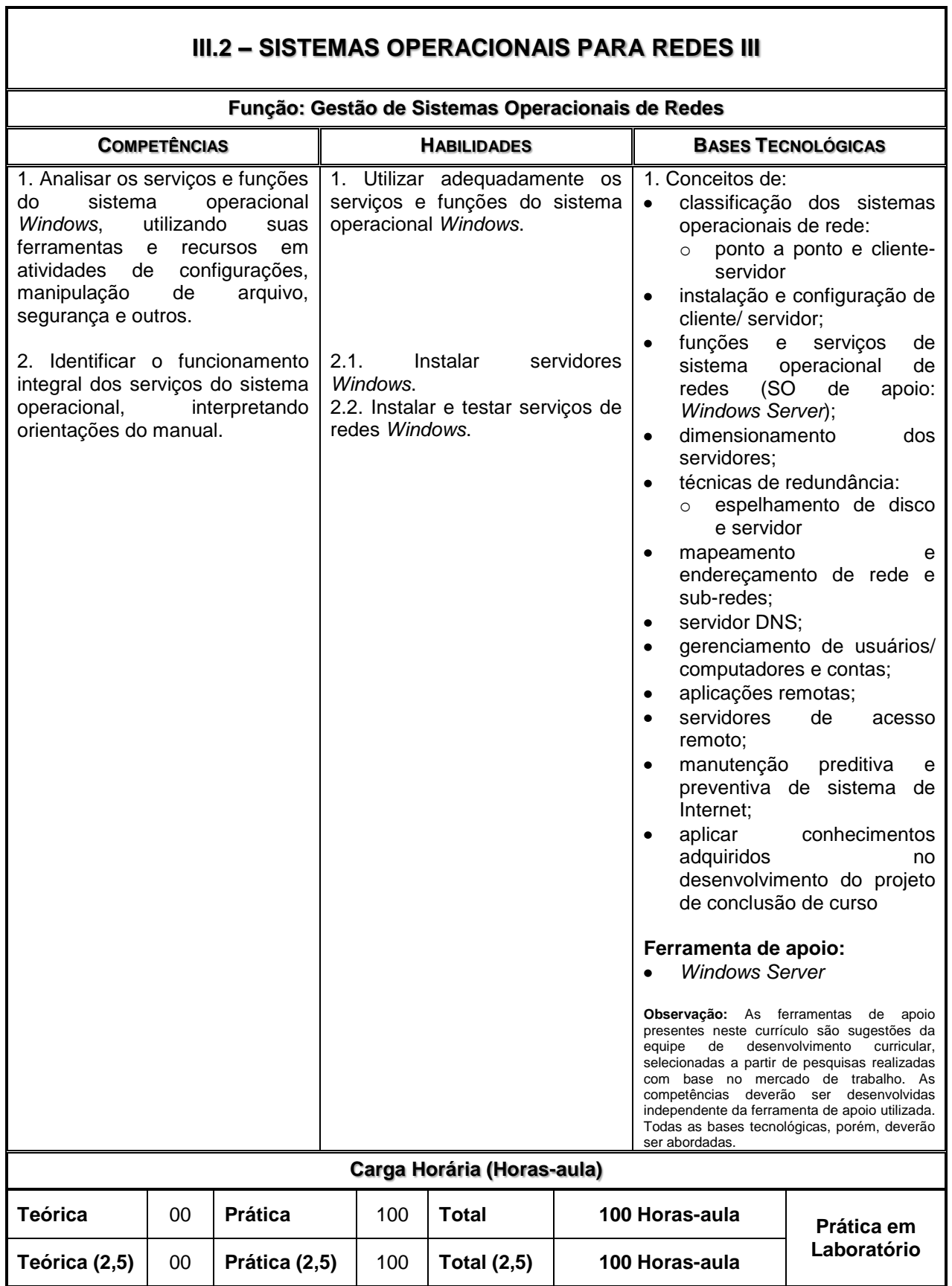

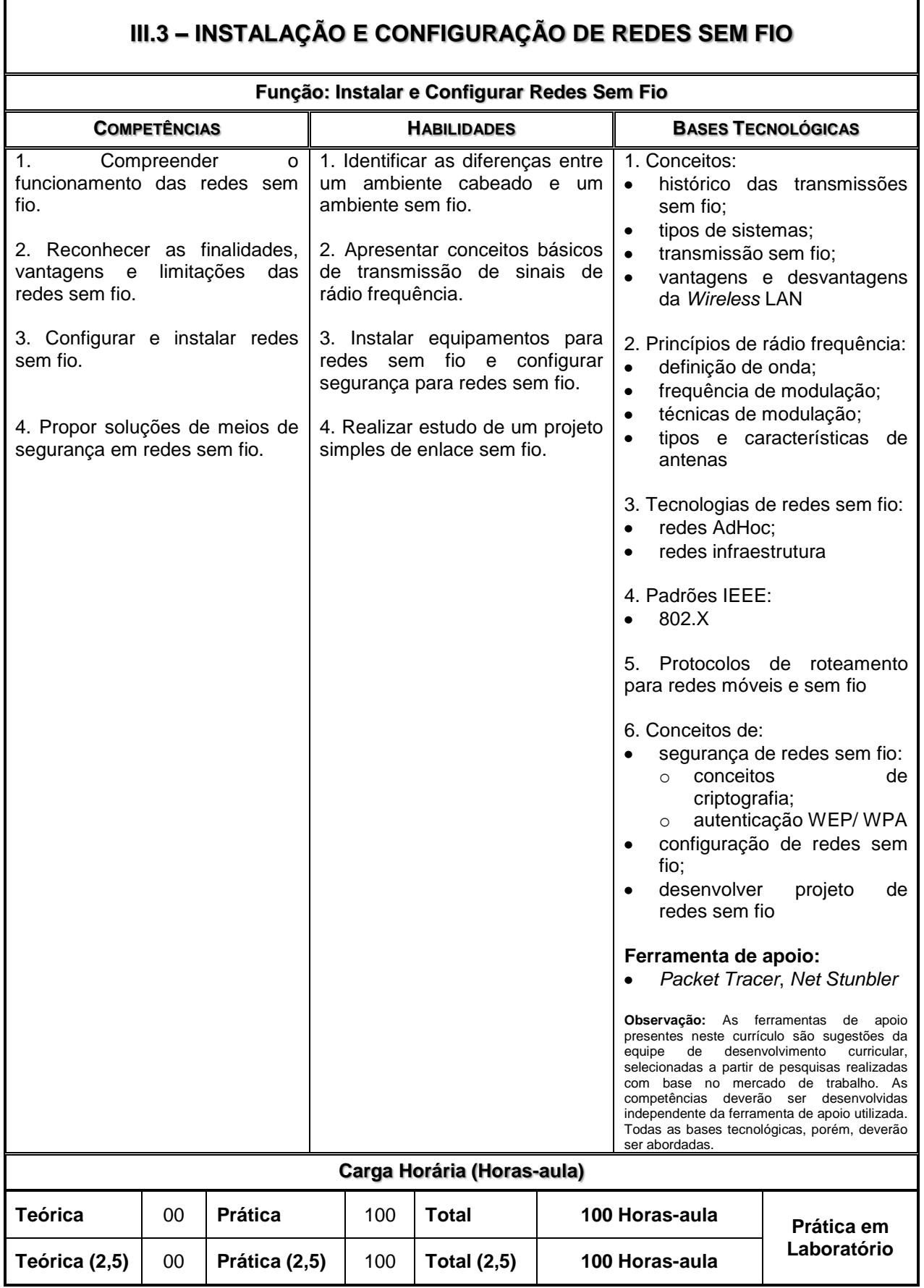

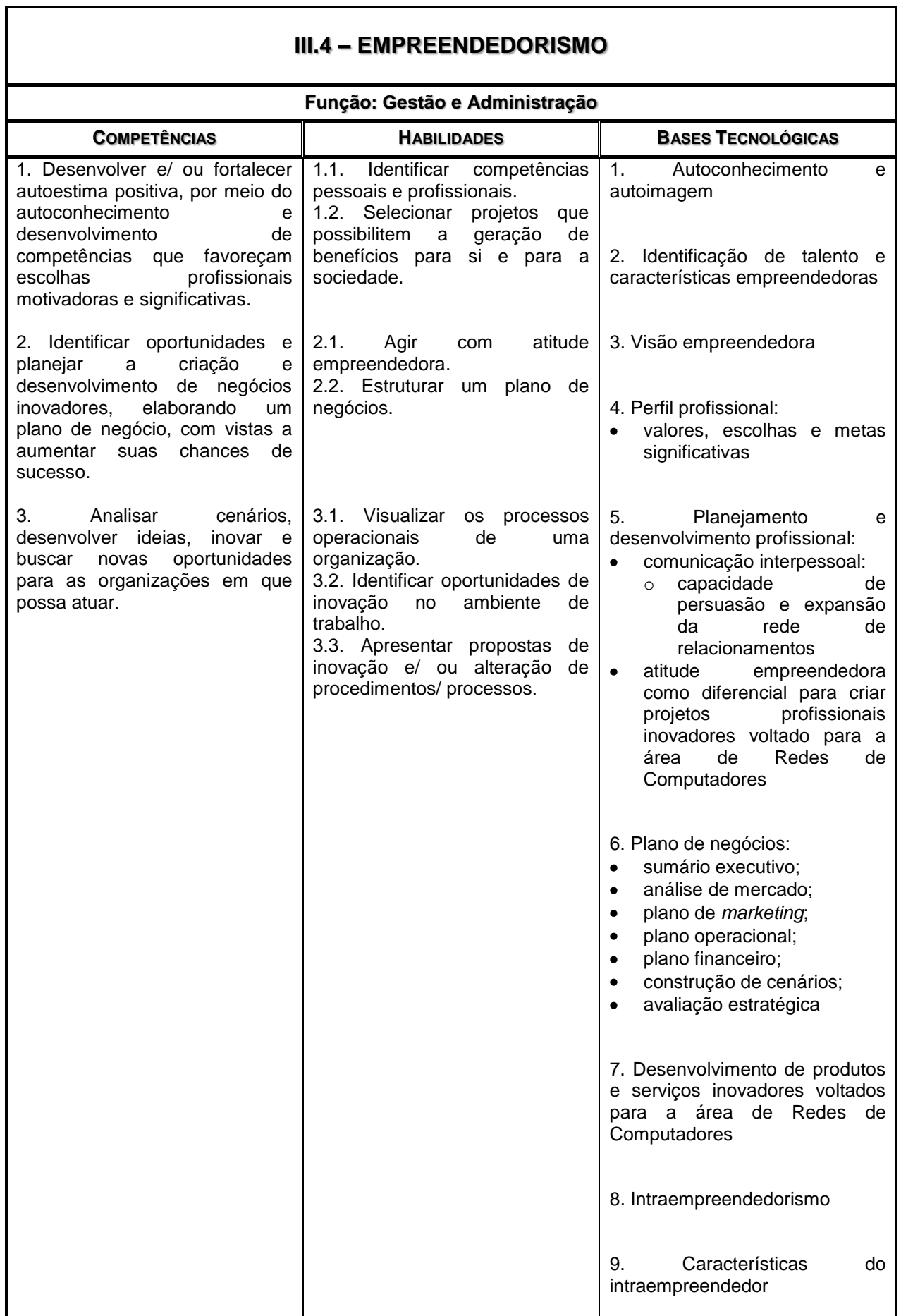

Ŧ

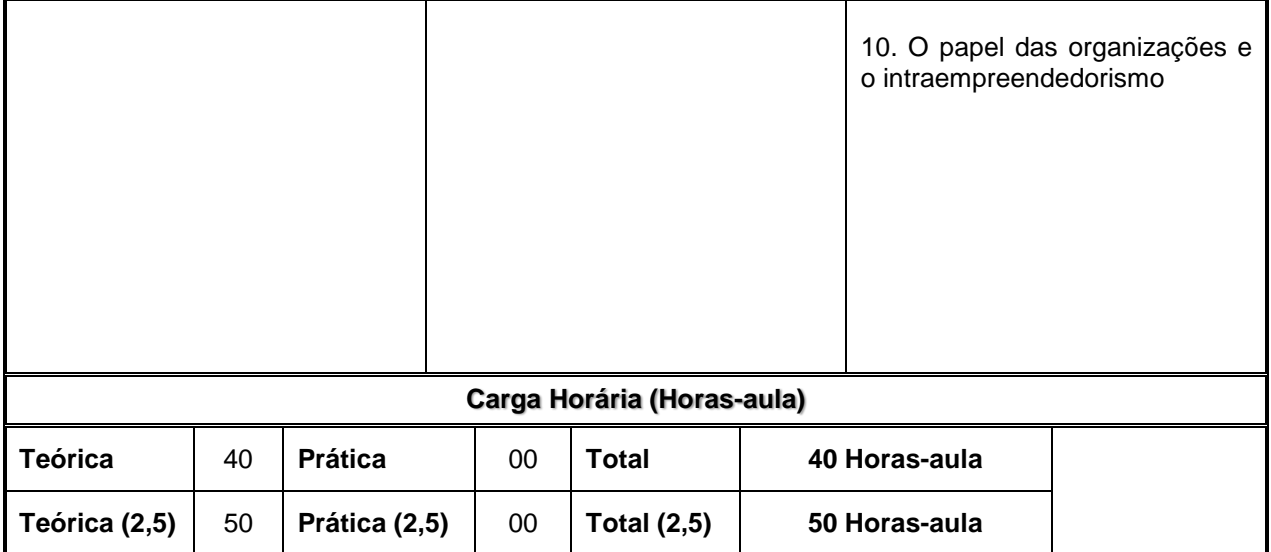

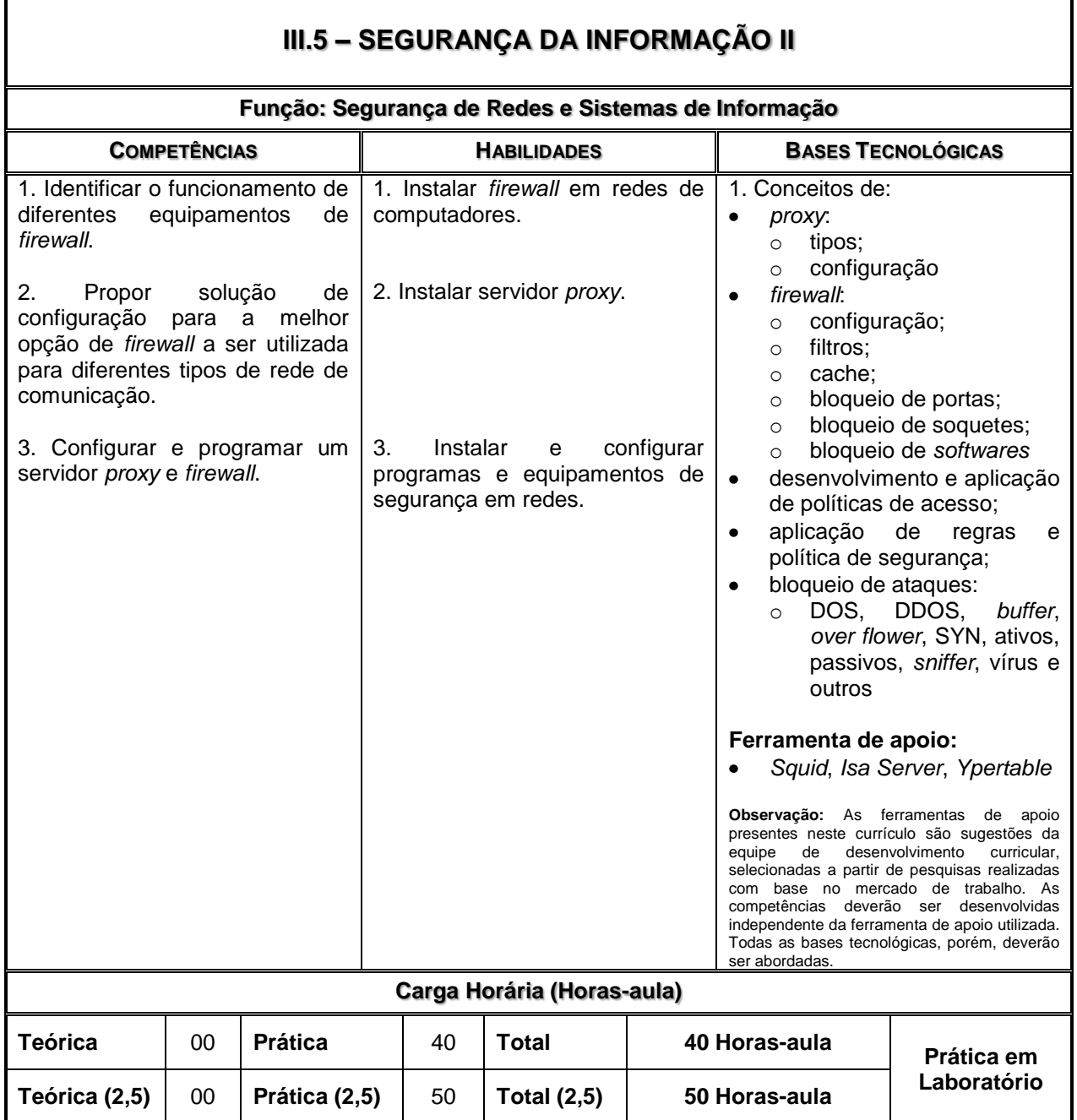

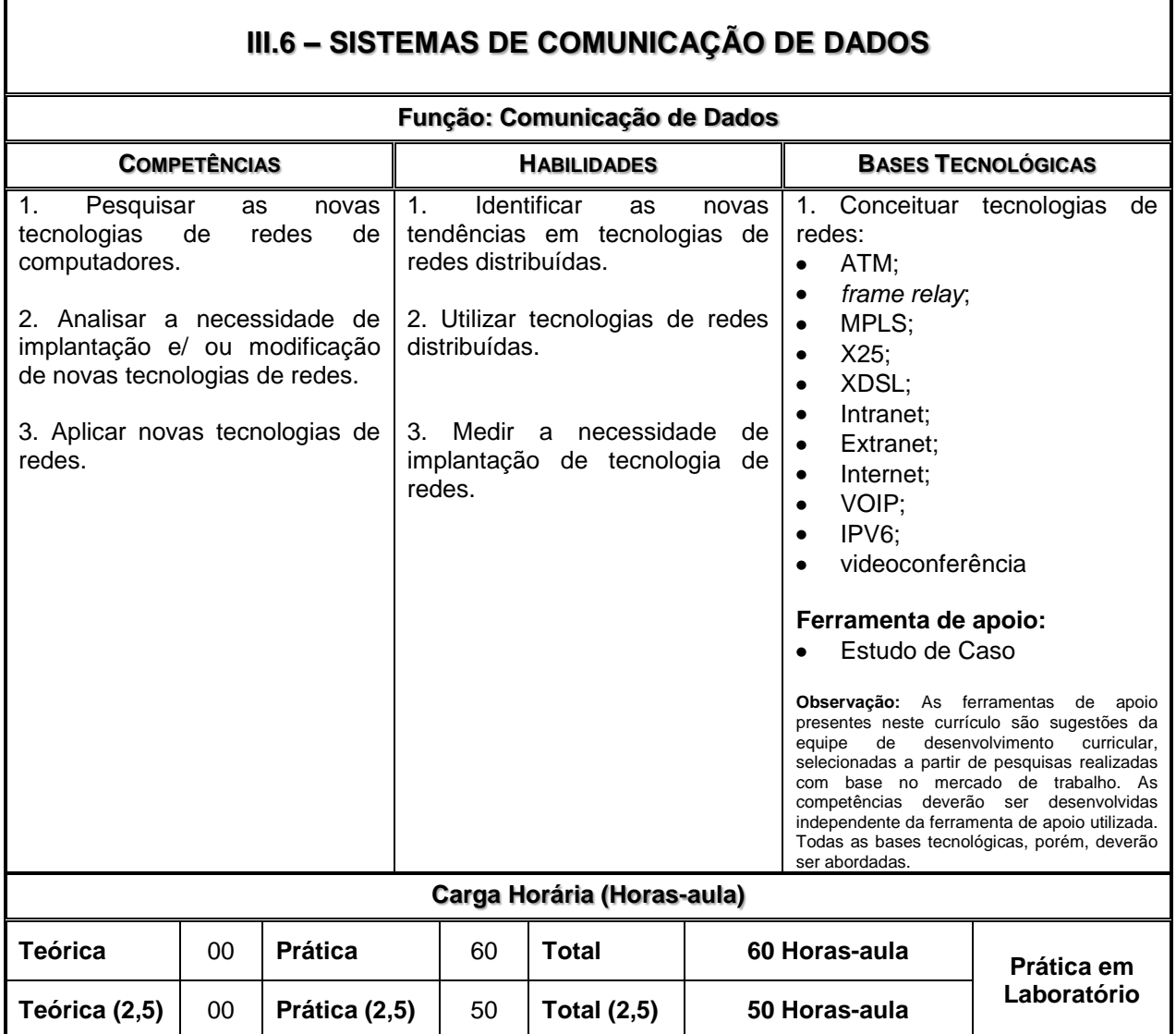

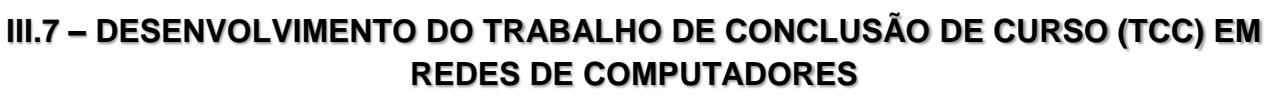

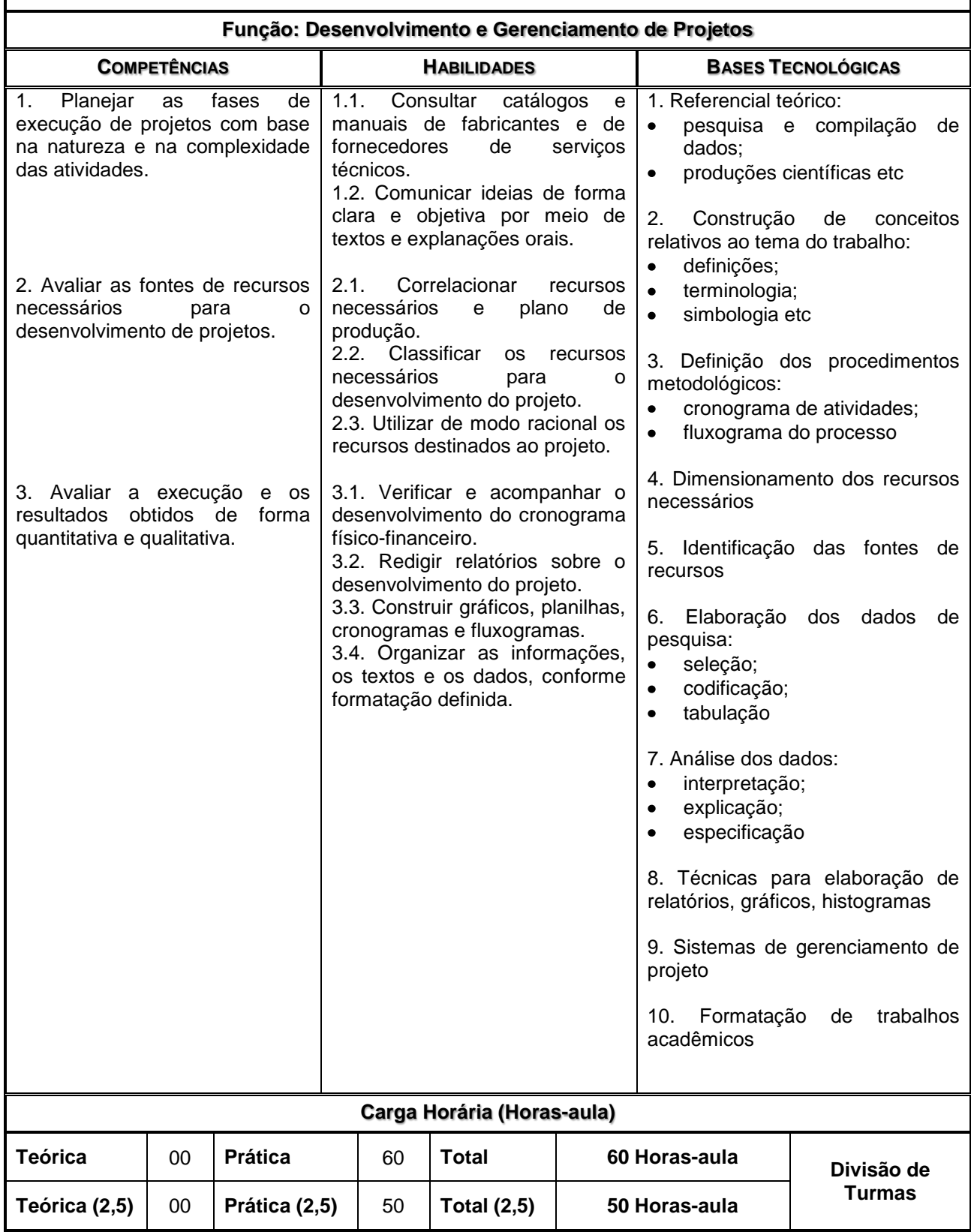